Міністерство освіти і науки України

Національний університет водного господарства та природокористування

Кафедра гідроенергетики, теплоенергетики та гідравлічних машин

# **01-06-95М**

# **МЕТОДИЧНІ ВКАЗІВКИ**

до виконання лабораторних робіт з навчальної дисципліни «Технічна термодинаміка» для здобувачів вищої освіти першого (бакалаврського) рівня за освітньо-професійними програмами «Теплоенергетика» спеціальності 144 «Теплоенергетика» та «Гідроенергетика» спеціальності 145 «Відновлювальні джерела та гідроенергетика» галузі знань 14 «Електрична інженерія» усіх форм навчання

> Рекомендовано науково-методичною радою з якості освіти ННІЕАВГ Протокол №6 від 20.02.2024 р.

Методичні вказівки до виконання лабораторних робіт з навчальної дисципліни «Технічна термодинаміка» для здобувачів вищої освіти першого (бакалаврського) рівня за освітньо-професійними програмами «Теплоенергетика» спеціальності 144 «Теплоенергетика» та «Гідроенергетика» спеціальності 145 «Відновлювальні джерела та гідроенергетика» галузі знань 14 «Електрична інженерія» усіх форм навчання. [Електронне видання] / Костюк О. П., Трофимчук І. П. – Рівне : НУВГП, 2024 р. – 84 с.

Укладачі: Костюк О. П., к.т.н., доцент кафедри гідроенергетики, теплоенергетики та гідравлічних машин;

Трофимчук І. П. начальник котельні ТОВ «Альтернативна теплова компанія».

Відповідальний за випуск: Рябенко О. А., д.т.н., професор, завідувач кафедри гідроенергетики, теплоенергетики та гідравлічних машин.

Керівник групи забезпечення спеціальності 144 «Теплоенергетика» Костюк О. П.

Керівник групи забезпечення спеціальності 145 «Відновлювальні джерела та гідроенергетика» Сунічук С. В.

© О. П. Костюк, І. П. Трофимчук, 2024 © НУВГП, 2024

# **Зміст**

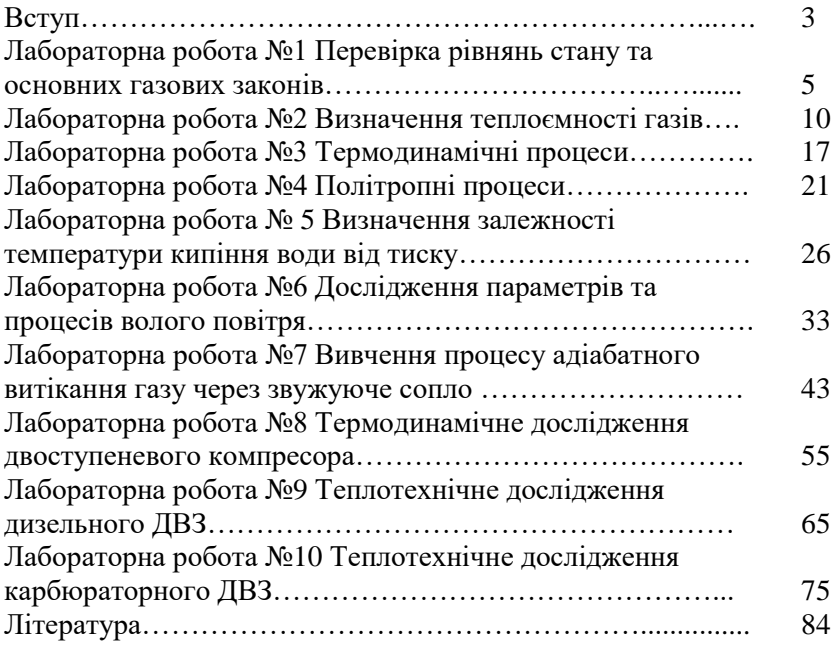

#### **Вступ**

Термодинаміка, як розділ фізики, вивчає закономірності перетворення енергії в різних процесах, що супроводжується тепловими явищами, а також властивості тіл, які приймають участь в цих перетвореннях. Термодинаміка історично виникла у зв'язку з необхідністю вивчення процесів перетворення теплоти в механічну роботу в парових машинах. Вона є теоретичним фундаментом теплотехніки, та розглядає природні процеси з точки зору зміни енергії в цих процесах також грає важливу роль в системі освіти.

В залежності від поставлених питань та мети дослідження термодинаміку розділяють на фізичну, хімічну та технічну.

Технічна термодинаміка вивчає процеси, що пов'язані з обміном енергії в тепловій та механічній формах, а також властивості тіл, що приймають участь в цих процесах. Технічна термодинаміка перетворилась у фундаментальну інженерну науку, яка дозволяє, наприклад, встановити найбільш вигідні умови протікання процесів в теплових машинах і апаратах, а також спланувати шлях підвищення їх ефективності.

Для закріплення теоретичного матеріалу з навчальної дисципліни «Технічна термодинаміка» передбачається проведення циклу лабораторних робіт, які повинні забезпечити практичну підготовку набуття навиків проведення експериментальних досліджень та активну самостійну роботу здобувачів вищої освіти.

Під час проведення лабораторних робіт здобувачі мають змогу ознайомитись з вимірювальною технікою, навчаються проводити дослідження, виконувати обрахунки результатів цих досліджень та аналізувати достовірність отриманих результатів. Також, здобувачі використовують різні графіки та діаграми для вивчення фізичного змісту процесів перетворення теплової енергії в інші види енергії.

Структура лабораторної роботи містить загальні теоретичні відомості, схему та опис лабораторної установки, порядок виконання роботи, розрахункові залежності, таблиці обробки результатів експериментальних досліджень та перелік контрольних запитань для перевірки засвоєння пройденого матеріалу. Після проведення лабораторної роботи кожен здобувач повинен оформити та захистити звіт.

4

# **Лабораторна робота № 1**

**Тема**: Перевірка рівняння стану та газових законів.

**Мета роботи**: Дослідна перевірка рівняння стану та закону Шарля для ідеального газу.

#### **1. Загальні положення**

**Ідеальний газ** – це газ в якому відсутні сили взаємодії між молекулами, а самі молекули маючи масу не мають об'єму.

**Термодинамічні параметри –** величини, які описують робоче тіло з точки зору їх фізичних властивостей.

**Абсолютний тиск –** середній результат силової дії молекул на стінку посудини і рівний силі, що діє по нормалі до одиниці площі поверхні

$$
P = \frac{F}{A},\tag{1.1}
$$

де  $F$  – сила,  $H$ ;  $A$  – площа,  $m^2$ ;  $P$  – вимірюється в  $\Pi a=1H/m^2$ , є також і інші одиниці виміру тиску:

**технічна атмосфера** 1*ат* =735,6 *мм.рт.ст.* =10 *м.вод.ст.* =  $= 1$  *k2c/cm*<sup>2</sup> $= 98100 \,\Pi a$ ;

**фізична атмосфера** 1*атм* =760 *мм.рт.ст.*= 10,333 *м.вод.ст.* = = 1,0333 *кгс/см<sup>2</sup>* = 1,0132*бар* = 101325 *Па*;

**Питомий об'єм** – це об'єм, який займає одиниця маси речовини *m*.

**Абсолютна температура –** термічний параметр, який характеризує ступінь нагрітості тіла. З точки зору молекулярно-кінетичної теорії температура є міра інтенсивності теплового руху молекул.

Рівняння котрі зв'язують термічні параметри стану функціональною залежністю *f (P, υ, T)* = 0 називаються термічними рівняннями стану. В залежності від кількості газу розглянемо рівняння стану:

- для одного кг ( рівняння Клапейрона)

$$
P \cdot v = R \cdot T \tag{1.2}
$$

- для довільної маси

$$
P \cdot V = m \cdot R \cdot T \tag{1.3}
$$

- для одного кмоля ( рівняння Менделєєва-Клапейрона)

$$
P \cdot v_{\mu} = R_{\mu} \cdot T , \qquad (1.4)
$$

де *<sup>V</sup>* - об'єм, *м 3* ; *<sup>P</sup>* – абсолютний тиск, *Па*; *<sup>v</sup>* - питомий об'єм, *м 3 /кг*; *<sup>v</sup>* - молярний об'єм, *м 3 /моль*; *<sup>R</sup>*  $R_{u} = 8314$ *Дж/(кмоль·К)* - універсальна газова стала; *<sup>m</sup>* – маса газу, *кг*; *T* – абсолютна температура, *К*; *R* - питома газова стала, *Дж/(кг·К)*.

$$
R = \frac{R_{\mu}}{\mu},\tag{1.5}
$$

де  $\mu$  - молекулярна маса газу, *кг/кмоль*.

Зв'язок між термічними параметрами стану у термодинамічному процесі описується рівнянням об'єднаного газового закону

$$
\frac{P_1 V_1}{T_1} = \frac{P_2 V_2}{T_2} = \dots = \frac{P_n V_n}{T_n} \text{ afoo } \frac{PV}{T} = const \qquad (1.6)
$$

Часткові випадки об'єднаного газового закону:

при *V* =const закон Шарля *P*  $\frac{1}{T}$  = const; при  $T =$  const закон Бойля-Маріотта  $P \cdot V =$  const; при *Р* = const: закон Гей-Люсака  $\frac{V}{P}$  $\frac{r}{T}$  = const.

# **2. Схема і опис лабораторної установки**

Установка складається з стального балона 8 об'ємом 0,04 *м 3* , котрий системою ричагів з'єднаний з вагами 5. Для заповнення балона використовуємо компресор 9 який приводиться в дію електродвигуном 10, а для випуску із балона 8 стисненого

повітря використовують електроклапан 2. Тиск повітря, котре подається у балон компресором, контролюється манометром 1. Тиск та температура стисненого повітря у балоні фіксується приладами 3 та 4 на колових діаграмах. Прилад 4 з'єднаний із термопарою 6, котра міститься у балоні.

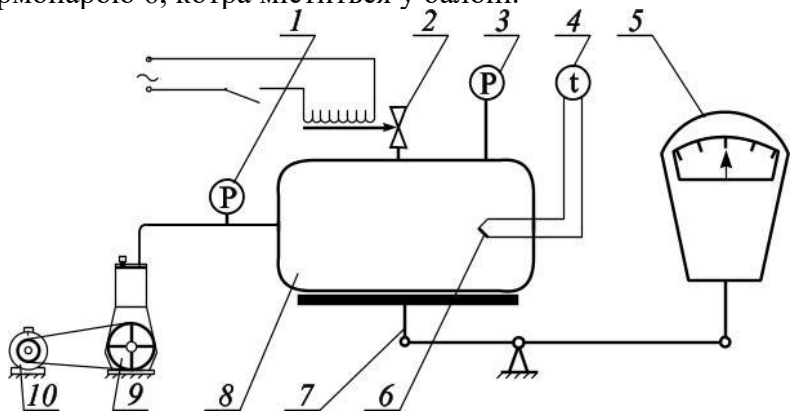

Рис. 1.1. Схема лабораторної установки

# **3. Порядок виконання роботи**

3.1. Записати величину атмосферного тиску *Рб*, температуру атмосферного повітря *t0*, початкові покази ваги *G<sup>0</sup>* та надлишкового тиску у балоні *Рнад <sup>0</sup>*.

3.2. Компресором накачати повітря у балон до заданого тиску 0,5-0,7 *МПа*. (задає викладач).

3.3. Через кожні два градуси пониження температури записати значення надлишкового тиску *Pнад <sup>і</sup>*. , покази ваги *Gi* та температуру *i t* .

3.4. Дослід проводити до припинення зміни температури.

3.5. Всі дослідні дані записати в таблицю 1.1.

Таблиня 1.1

| $N_2$    | $P_{\tilde{o}}$          | . .<br>$P_{\mu a\partial}$ | $P_{a\tilde{o}c}$ | G, | t,      | Т, | $\Delta m$ , | $\Delta G,$ |   | $ \delta_M, P/T,  \delta_{III},$ |      |
|----------|--------------------------|----------------------------|-------------------|----|---------|----|--------------|-------------|---|----------------------------------|------|
|          | $3/\Pi$ <i>MM.pm.cm.</i> | am                         | $\Pi a$           | K2 | $0\sim$ | К  | ĸг           | K2          | % | $\Pi a/K$                        | $\%$ |
| 0        |                          |                            |                   |    |         |    |              |             |   |                                  |      |
|          |                          |                            |                   |    |         |    |              |             |   |                                  |      |
| ി        |                          |                            |                   |    |         |    |              |             |   |                                  |      |
| $\cdots$ |                          |                            |                   |    |         |    |              |             |   |                                  |      |
| n        |                          |                            |                   |    |         |    |              |             |   |                                  |      |
| cp.      |                          |                            |                   |    |         |    |              |             |   |                                  |      |

Дослідні та розрахункові данні

#### **4. Обробка результатів досліду**

4.1. Привести всі значення тиску до однакової розмірності, *Па*.

4.2. Визначити абсолютний тиск повітря в балоні у різних точках

$$
P_{a\bar{b}c} = P_{\bar{b}} + P_{\mu a\bar{b}}, \Pi a \tag{1.7}
$$

4.3. Із рівняння стану для довільної маси газу визначити масу повітря в балоні для *і*-тої точки (*і*=0, 1, 2, 3).

$$
m_i = \frac{P_{a\delta c_i} \cdot V}{R \cdot T_i}, \, \kappa z \tag{1.8}
$$

де *V* <sup>=</sup> 0,04 *м 3* – об'єм балона, *<sup>R</sup>* – питома газова стала повітря, *Дж/(кг·К)*.

4.4. Визначити зміну маси повітря у балоні за розрахунком  $\Delta m_i = m_i - m_i, \kappa$  $(1.9)$ 

та за дослідом

$$
\Delta G_i = (G_i - G_0) \cdot \xi, \kappa z \tag{1.10}
$$

де *ξ* - поправочний коефіцієнт для вагової системи.

4.5. Визначити складові закону Шарля *Рі/Т<sup>і</sup>* та їх середнє значення

$$
\left(\frac{P}{T}\right)_{cp} = \frac{\left(\sum_{i=1}^{n} \frac{P_i}{T_i}\right)}{n}, \frac{\prod a}{K}
$$
\n(1.11)

4.6. Визначити відносні похибки для рівняння стану

$$
\delta_{M_i} = \frac{|\Delta m_i - \Delta G_i|}{\Delta G_i} \cdot 100\%,\qquad(1.12)
$$

та для закону Шарля

$$
\delta_{u.i} = \left[ \frac{\left( \frac{P_i}{T_i} - \left( \frac{P}{T} \right)_{cp} \right)}{\left( \frac{P}{T} \right)_{cp}} \right] \cdot 100\% . \tag{1.13}
$$

4.7. Результати обчислень записати у таблицю 1.1 та зробити висновки.

#### **5. Контрольні питання.**

- 5.1. Що таке ідеальний газ?
- 5.2. Охарактеризувати термічні параметри стану.

5.3. Записати рівняння стану для 1 *кг*, довільної маси газу та 1 *кмоля* ідеального газу.

5.4. Записати зв'язок між питомою газовою сталою та універсальною газовою сталою, вказати розмірності.

5.5. Записати часткові випадки об'єднаного газового закону.

5.6. Одиниці вимірювання термічних параметрів стану.

5.7. Перетворення одиниць тиску.

#### **Лабораторна робота №2**

**Тема:** Визначення теплоємності газів.

**Мета роботи:** Дослідним шляхом визначити масову, мольну та об'ємну ізобарну теплоємність повітря.

#### **1. Загальні відомості**

**Теплоємність** – це кількість теплоти, яку необхідно надати одиниці кількості робочого тіла, щоб змінити його температуру на один градус.

**Масовою теплоємністю** називається кількість теплоти, якою один кілограм робочого тіла повинен обмінятися з навколишнім середовищем, щоб температура робочого тіла змінилася на один градус.

$$
c_{xm} = \frac{Q}{m \cdot \Delta t}, \frac{\overline{A}_{\mathcal{H}c}}{\kappa \overline{c} \cdot K}
$$
 (2.1)

де  $Q$  - кількість теплоти, Дж; *m* – маса тіла, кг;  $\Delta t = t_2 - t_1$  - зміна температури тіла, *<sup>о</sup>С*.

**Об'ємною теплоємністю** називається кількість теплоти, якою один кубічний метр робочого тіла (при нормальних умовах) повинен обмінятися з навколишнім середовищем, щоб температура тіла змінилася на один градус.

$$
c_{xm} = \frac{Q}{V_0 \cdot \Delta t}, \frac{\overline{A}_{\lambda}c}{M^3 \cdot K}
$$
 (2.2)

де V<sub>0</sub> - об'єм тіла, приведений до нормальних термодинамічних умов, *м 3* .

Об'єм робочого тіла приводиться до нормальних термодинамічних умов за допомогою рівняння об'єднаного газового закону:

$$
\frac{P_0 V_0}{T_0} = \frac{PV}{T},
$$
\n(2.3)

де  $P_0 = 760$   $\mu\text{M}$ .  $pmcm = 101325$   $\Pi a$ ,  $T_0 = 273,15$  K  $$ відповідно тиск та температура за нормальних термодинамічних умов; *P, V, T* – тиск, об'єм та температура при робочих умовах.

**Мольною теплоємністю** називається кількість теплоти, якою один кіломоль робочого тіла повинен обмінятися з навколишнім середовищем, щоб температура тіла змінилася на один градус.

$$
\mu c_{xm} = \frac{Q}{\gamma \cdot \Delta t}, \frac{\text{Auc}}{\text{kmonb} \cdot K}
$$
 (2.4)

де *γ* - кількість кіломолів робочого тіла, *кмоль*.

$$
\gamma = \frac{m}{\mu}
$$
 afo  $\gamma = \frac{V_0}{22, 4}$ , (2.5)

де *µ* - молярна маса, *кг/кмоль*; 22,4 – молярний об'єм газу за нормальних термодинамічних умов, *м 3 /кмоль*; *x* – ознака виду термодинамічного процесу ( $c_p$  – ізобарна теплоємність;  $c_v$  – ізохорна теплоємність).

Постійні значення молярних теплоємностей ідеальних газів наведені в таблиці 2.1.

Таблиня 2.1

Постійні значення молярних теплоємностей ідеальних газів

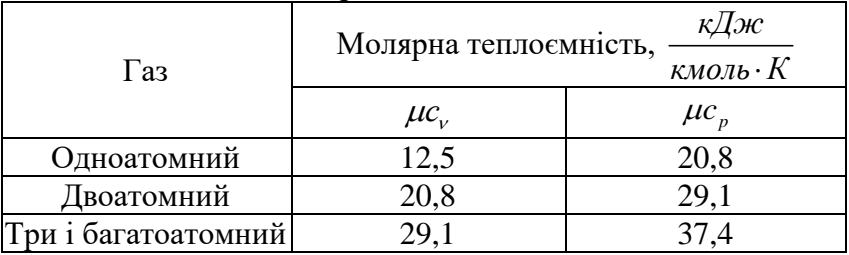

Формули зв'язку між масовою, об'ємною та мольною теплоємностями мають вид:

$$
c_x = \frac{\mu c_x}{\mu} = c_x \cdot \nu, \qquad (2.6)
$$

$$
c_x = \frac{\mu c_x}{22,4} = c_x \cdot \rho \,. \tag{2.7}
$$

Для ідеальних газів зв'язок між ізобарною та ізохорною теплоємностями  $c_p$  і  $c_v$  встановлюється рівнянням Маєра

$$
c_p - c_v = R \tag{2.8}
$$

для молярних теплоємностей

$$
\mu c_p - \mu c_v = R_\mu. \tag{2.9}
$$

# **2. Схема і опис лабораторної установки**

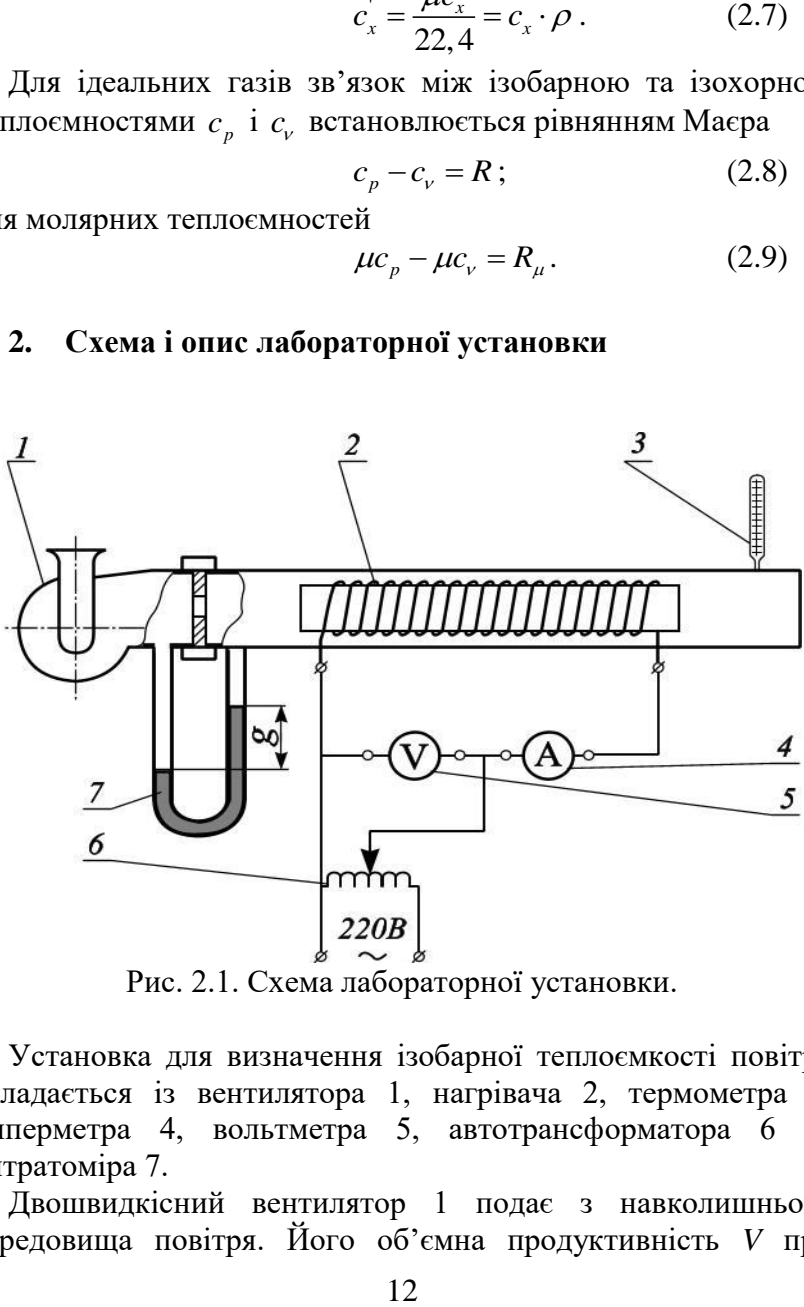

Рис. 2.1. Схема лабораторної установки.

Установка для визначення ізобарної теплоємкості повітря складається із вентилятора 1, нагрівача 2, термометра 3, амперметра 4, вольтметра 5, автотрансформатора 6 та витратоміра 7.

Двошвидкісний вентилятор 1 подає з навколишнього середовища повітря. Його об'ємна продуктивність *V* при атмосферному тиску визначається по витратоміру 7. В електричному нагрівачі 2 відбувається нагрів повітря при атмосферному тиску. Кількість тепла чисельно рівна електричній енергії, яку потребує нагрівач 2 і визначається за показами вольтметра 5 та амперметра 4. Температуру повітря на виході з установки вимірюють термометром 3.

# **3. Порядок виконання роботи**

3.1. Записати значення атмосферного тиску  $P_6$ та температури навколишнього середовища t<sub>1</sub>.

3.2. Включити вентилятор, а потім нагрівач установки. Установити задану викладачем напругу нагрівача автотрансформатором (виконує учбовий майстер).

3.3.Після стабілізації температури повітря, яке нагрівається, необхідно записати покази вольтметра, амперметра, витратоміра та термометра:  $U, I, g, t_2$ .

3.4. Установити новий режим роботи установки (виконує учбовий майстер) та повторити заміри згідно пункту 3.3.

3.5. Виключити установку (виконує учбовий майстер).

# **4. Обробка результатів досліду**

4.1. Теплота підведена до повітря, *Вт*

$$
Q = U \cdot I, \tag{2.10}
$$

де *<sup>U</sup>* – напруга, *В*; *<sup>I</sup>* – сила струму, *А*.

4.2. Об'ємна витрата повітря у калорифері, *м 3 /с*

$$
V = 0,008085 \cdot \sqrt[3]{\Delta g}, \qquad (2.11)
$$

де  $\Delta g = g_1 - g_2$  – різниця показів витратоміра, *м*.

4.3. Користуючись рівнянням стану для довільної маси ідеального газу, визначити масову продуктивність вентилятора, тобто масову витрату повітря через нагрівач, *m.*

4.4. За формулою (2.1), визначають середню масову ізобарну теплоємність повітря.

4.5. Приводимо об'ємну продуктивність вентилятора до нормальних термодинамічних умов за формулою (2.3).

4.6. За формулою (2.2) розраховують середню об'ємну ізобарну теплоємність повітря.

4.7. Використовуючи співвідношення (2.5) визначають подачу вентилятора*.*

4.8. За формулою (2.4) розраховують середню молярну ізобарну теплоємність повітря.

4.9. Результати вимірювань та розрахунків занести в таблицю 2.2.

4.10. Визначити масову, об'ємну та молярну ізобарні теплоємності при **постійній** залежності теплоємності від температури.

З табл. 2.1 вибрати молярну ізобарну теплоємність для повітря.

Скориставшись формулами зв'язку між теплоємностями (2.6), (2.7), визначити масову та об'ємну теплоємності.

4.11. Визначити масову, об'ємну та молярну ізобарні теплоємності при **лінійній** залежності теплоємності від температури, використовуючі наступні залежності

$$
c_{pm} = 0,9956 + 0,00009299 \cdot t \tag{2.12}
$$

$$
c_{pm} = 1,2866 + 0,0001201 \cdot t \tag{2.13}
$$

$$
\mu c_{pm} = 28,8226 + 0,00269206 \cdot t, \qquad (2.14)
$$

де  $t = t_1 + t_2, {}^{0}C$ 

4.12. Визначити масову, об'ємну та молярну ізобарні теплоємності при **нелінійній** залежності теплоємності від температури.

Для того, щоб визначити теплоємність при певній температурі необхідно скористатись методом лінійної інтерполяції таблиць теплоємностей

$$
c_{xm}\Big|^{t} = c_{xm}\Big|^{t} + \frac{c_{xm}\Big|^{t} - c_{xm}\Big|^{t}}{t - t} \cdot (t - t). \tag{2.15}
$$

В даному розрахунку необхідно використати середні теплоємності на проміжку температур від *t<sup>1</sup>* до *t2*. Середнє значення теплоємності повітря в проміжку температур від *t<sup>1</sup>* до *t<sup>2</sup>* визначаємо за наступною залежністю:

$$
c_{xm}\Big|_{t_1}^{t_2} = \frac{c_{xm}\Big|_{t_2}^{t_2} \cdot t_2 - c_{xm}\Big|_{t_1}^{t_1} \cdot t_1}{t_2 - t_1} \,. \tag{2.16}
$$

4.13. Визначаємо помилку між дослідними та табличними значеннями теплоємностей повітря

$$
\delta_{cx} = \left| \frac{c_{x \text{ ma}6} - c_{x \text{ do}c}}{c_{x \text{ ma}6}} \right| \cdot 100\%, \tag{2.17}
$$

де *<sup>x</sup> таб <sup>c</sup>* – теплоємність повітря визначена за таблицями;  $c_{\rm x}$   $_{\partial}$ – теплоємність повітря визначена дослідним шляхом; *х* – змінний індекс, який відповідає певній теплоємності.

4.14. Розрахунок проводять для двох дослідів та отримані результати занять в табл. 2.3.

Таблиця 2.2

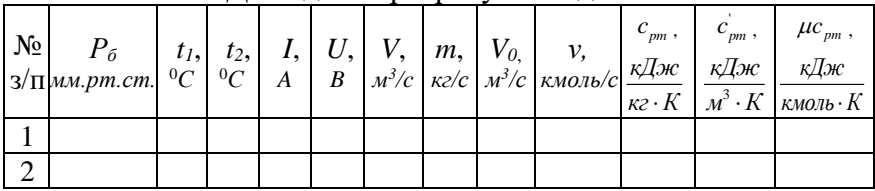

Дослідні та розрахункові данні

# Таблиня 2.3

# Порівняння табличних та дослідних теплоємностей

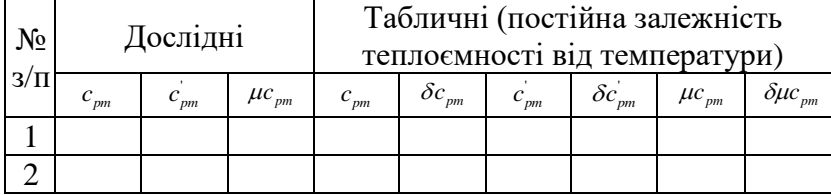

Продовження таблиці 2.3

|       | Табличні (лінійна залежність     |                    |          |                    |                                 |                        | Табличні (нелінійна         |                    |          |                    |                  |                        |
|-------|----------------------------------|--------------------|----------|--------------------|---------------------------------|------------------------|-----------------------------|--------------------|----------|--------------------|------------------|------------------------|
| $N_2$ | теплоємності від<br>температури) |                    |          |                    |                                 |                        | залежність теплоємності від |                    |          |                    |                  |                        |
|       |                                  |                    |          |                    |                                 |                        | температури)                |                    |          |                    |                  |                        |
|       | $c_{_{pm}}$                      | $\delta c_{_{pm}}$ | $c_{pm}$ | $\delta c_{_{pm}}$ | $\mu c_{\scriptscriptstyle pm}$ | $\delta \mu c_{_{pm}}$ | $c_{pm}$                    | $\delta c_{_{pm}}$ | $c_{pm}$ | $\delta c_{_{pm}}$ | $\mu c_{\rho m}$ | $\delta \mu c_{_{pm}}$ |
|       |                                  |                    |          |                    |                                 |                        |                             |                    |          |                    |                  |                        |
|       |                                  |                    |          |                    |                                 |                        |                             |                    |          |                    |                  |                        |

4.15. Провести аналіз отриманих результатів та зробити висновки.

#### **5. Контрольні питання**

5.1. Що таке теплоємність (молярна, масова, об'ємна)?

5.2. Види теплоємностей та зв'язок між ними.

5.3. Істинна та середня теплоємність.

5.4. Ізобарна та ізохорна теплоємність та зв'язок між ними.

5.5. Залежність теплоємності від температури.

5.6. Інтерполяція таблиць теплоємностей.

5.7. Формула знаходження середньої теплоємності проміжку температур від  $t_1$  до  $t_2$ .

5.8. Формула знаходження теплоти через масу, об'єм та кількість молей при  $P = const$  та  $V = const$ .

5.9. Що таке робота, теплота, ентальпія та внутрішня енергія?

# **Лабораторна робота № 3**

**Тема:** Термодинамічні процеси.

**Мета роботи:** Експериментально виконати термодинамічний процес, який буде наближатися до адіабатного та визначити показник адіабати цього процесу.

#### **1. Загальні положення**

У будь-якому термодинамічному процесі зв'язок між початковими та кінцевими параметрами стану робочого тіла визначають за рівнянням об'єднаного газового закону, аналітичний вираз якого має вигляд

$$
\frac{P_1 \cdot V_1}{T_1} = \frac{P_2 \cdot V_2}{T_2},\tag{3.1}
$$

де  $V_1$ ,  $V_2$  - питомий об'єм на початку та в кінці процесу,  $M^3$ /кг;  $P_1$ ,  $P_2$  - абсолютний тиск газу на початку та в кінці процесу, *Па*;

1 2 *T T*, - абсолютна температура на початку та в кінці процесу, *К*.

Одним із термодинамічних процесів є адіабатний процес – процес якій проходить без теплообміну робочого тіла з навколишнім середовищем. На практиці провести адіабатичний процес майже не можливо, тому, що відсутні матеріали, які абсолютно не проводять теплоту. Можливо, в тому чи іншому випадку, наблизитись до адіабатного процесу, провівши дуже швидке стискання, або розширення газу. Для адіабатного процесу зв'язок між будь-якою парою термічних параметрів початкового чи кінцевого стану робочого тіла визначається за наступними співвідношеннями

$$
\frac{P_2}{P_1} = \left(\frac{v_1}{v_2}\right)^k \quad (3.2); \quad \frac{T_2}{T_1} = \left(\frac{v_1}{v_2}\right)^{k-1} \quad (3.3) \quad \frac{T_2}{T_1} = \left(\frac{P_2}{P_1}\right)^{\frac{k-1}{k}} \quad (3.4)
$$

# **2. Схема і опис лабораторної установки**

Схема та короткий опис лабораторної установки наведений в лабораторній роботі № 1.

# **3. Порядок виконання роботи**

3.1. Накачати за допомогою компресора повітря в балон, до тиску 5- 7 *ат* (виконує учбовий майстер).

3.2. Зачекати 1-1,5 хвилини доки стабілізується температура та тиск повітря всередині балону.

3.3. Виміряти температуру *t* , надлишковий тиск повітря в балоні *Pнад* та записати покази ваги *<sup>G</sup>* .

3.4. Включити та миттєво виключити електромагнітний клапан, зробивши тим самим, миттєвий процес розширення газу в балоні.

3.5. Записати покази ваги *G* та мінімальне значення тиску повітря в балоні *Pнад* після спрацьовування електромагнітного клапана, використовуючи діаграму манометра.

3.6. Повторити дослід двічі виконавши пункти 3.2 - 3.5.

3.7. Записати величину атмосферного тиску  $P_6$ .

3.8. Данні досліду занести в таблицю 3.1.

Таблиня 3.1

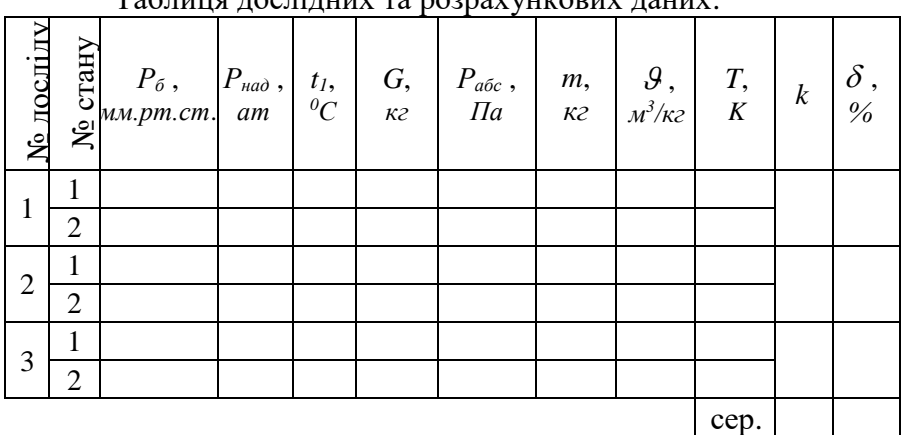

Таблиця дослідних та розрахункових даних.

#### **4. Обробка результатів досліду**

4.1. Привести всі значення тиску до однакової розмірністі, *Па*.

4.2. Для кожного стану повітря в балоні визначити величину абсолютного тиску за формулою

$$
P_{a\bar{b}c}^{xy} = P_{\bar{b}} + P_{n\bar{a}\bar{b}}^{xy},
$$
 (3.5)

де *х* =1…3 – номер досліду; *у* =1…2 – номер стану.

4.3. Використовуючи рівняння стану для довільної маси ідеального газу визначити масу повітря в балоні в першому стані *<sup>m</sup>х*.1 , *кг*

$$
m_{x,1} = \frac{P_{a\delta c x,1} \cdot V}{R \cdot T_{x,1}}\,,\tag{3.6}
$$

де *V* <sup>=</sup> 0,04 *м 3* – об'єм балону; *<sup>R</sup>* – питома газова стала повітря, *кДж/(кг·К).*

4.4. За відомою масою газу *<sup>m</sup>х*.1 та об'ємом балона *V* визначити питомий об'єм повітря в першому стані, *м 3 /кг*

$$
V_{x,1} = \frac{V}{m_{x,1}}.
$$
 (3.7)

4.5. Визначити масу повітря, яка залишилась в балоні після спрацювання електромагнітного клапана, *кг*

$$
m_{x,2} = m_{x,1} - (G_{x,1} - G_{x,2}) \cdot \xi, \qquad (3.8)
$$

де  $\xi$  – поправочний коефіцієнт вагової системи, величина якого вказана на вазі.

4.6. Визначити значення питомого об'єму повітря в балоні в другому стані.

4.7. Використовуючи рівняння (2.2) визначити значення показника адіабати *k* для повітря за відомими параметрами *P*1

$$
P_2, V_1, V_2.
$$

4.8. Розрахувати середньоарифметичне значення показника адіабати

$$
k_{cep} = \sum_{x=1}^{3} k_x / 3. \tag{3.9}
$$

4.9. Визначити похибку, яка була допущена в кожному досліді

$$
\delta_x = \frac{k_{cp} - k_x}{k_{cp}} \cdot 100\% \,. \tag{3.10}
$$

4.10. Результати розрахунків записати в таблицю 3.1, зробити висновок.

#### **5. Контрольні питання.**

5.1. Перерахувати основні термодинамічні процеси і пояснити їх фізичну суть.

5.2. Зобразити основні процеси в *P-v* та *T-s* – діаграмах.

5.3. Записати формули зв'язку між термодинамічними параметрами стану робочого тіла в ізохорному, ізобарному, ізотермічному та адіабатному процесах.

 $\sum_{p}$  =  $\sum_{x=1}^{3}$ <br>
EXA ( $\frac{k_{cp} - k_{cp}}{k_{cp}}$ <br>
EXA (Fig. 15)<br>
EXA TIME<br>
EXA TIME<br>
EXA TIME<br>
EXA TIME<br>
EXA TIME<br>
EXA TIME<br>
EXA TIME<br>
EXA TIME 5.4. Записати формули для визначення роботи, зміни внутрішньої енергії та кількості теплоти для основних термодинамічних процесів.

#### **Лабораторна робота № 4**

**Тема:** Політропні процеси.

**Мета роботи:** Дослідне визначення показника політропи та перевірка першого начала термодинаміки.

#### **1. Загальні положення**

Термодинамічний процес у якому теплоємність робочого тіла постійна, називається **політропним**. Рівняння даного процесу може бути отримане на основі рівняння першого начала термодинаміки для ідеального газу (в двох формах запису)

$$
\delta q_{\Pi} = c_{\nu} \cdot dT + p \cdot d\nu; \n\delta q_{\Pi} = c_{p} \cdot dT - \nu \cdot dp.
$$
\n(4.1)

Виходячи із поняття теплоємність в політропному процесі  $\delta q_n = c_n \cdot dT$ , (4.2)

де *П <sup>с</sup>* – теплоємність політропного процесу, *кДж/(кг·К)*.

Тоді рівняння першого закону термодинаміки для політропного процесу матиме вигляд

$$
c_{\Pi} \cdot dT = c_{v} \cdot dT + p \cdot d\mathbf{v}, \quad a\overline{6}o \quad (c_{\Pi} - c_{v}) \cdot dT = p \cdot d\mathbf{v};
$$
  
\n
$$
c_{\Pi} \cdot dT = c_{p} \cdot dT - v \cdot dp, \quad a\overline{6}o \quad (c_{\Pi} - c_{p}) \cdot dT = -v \cdot dp.
$$
\n(4.3)

Розділивши друге рівняння на перше, отримаємо

$$
\frac{c_{\Pi} - c_{p}}{c_{\Pi} - c_{v}} = -\frac{\nu \cdot dp}{p \cdot dv}.
$$
 (4.4)

Позначивши відношення <sup>Глар</sup> *П*  $c_n - c$ *n*  $c_{\Pi}^{\phantom{\dag}}-c_{\nu}^{\phantom{\dag}}$  $\frac{1-e_p}{1-e_p} = n$ , запишемо

$$
n = -\frac{v \cdot dp}{p \cdot dv} \quad \text{afo} \quad n \cdot p \cdot dv + v \cdot dp = 0. \tag{4.5}
$$

Після інтегрування даного рівняння отримаємо рівняння політропного процесу

$$
p \cdot v^n = const. \tag{4.6}
$$

Величина *n*, залежить від теплоємності *П с* політропного процесу і називається **показником політропи**. Значення показника політропи може змінюватись в залежності від теплоємності  $\,c_{\varPi}^{\phantom{\dagger}}\,$ від +∞ до -∞ і визначає характер процесу.

 $V^n$  Te and a M in B off it can be the property of  $\frac{V_1}{V_2}$  and  $\frac{V_2}{V_1}$  of  $\frac{1}{V_2}$  of  $\frac{1}{V_1}$  is the conduct  $\frac{1}{V_2}$  in  $\frac{1}{V_1}$  is the conduct  $\frac{1}{V_1}$  in  $\frac{1}{V_2}$  is  $\frac{1}{V_1}$  in  $\frac{1}{$ Часткові випадки політропного процесу: при *n* = ±∞,  $p \cdot v^{\infty} = const = p^{1/\infty} \cdot v = p^{0} \cdot v = v = const$  – isoxophing uponec; при  $n=0$ ,  $p \cdot v^0 = p = const$  -iзобарний процес; при  $n=1$ ,  $p \cdot v = const = T = const$  – ізотермічний процес; при  $n = k$ ,  $p \cdot v^k = const$  – адіабатний процес.

Зв'язок між основними термічними параметрами стану робочого тіла у політропному процесі

$$
\frac{P_2}{P_1} = \left(\frac{V_1}{V_2}\right)^n \quad (4.7); \qquad \frac{T_2}{T_1} = \left(\frac{V_1}{V_2}\right)^{n-1} \quad (4.8); \quad \frac{T_2}{T_1} = \left(\frac{P_2}{P_1}\right)^{\frac{n-1}{n}} \quad (4.9)
$$

де *n* – показник політропи.

Питома робота політропного процесу

$$
\ell = \frac{P_1 \nu_1 - P_2 \nu_2}{n - 1} = \frac{R}{n - 1} \cdot (T_1 - T_2) = \frac{R \cdot T_1}{n - 1} \cdot \left[ 1 - \left( \frac{p_2}{P_1} \right)^{\frac{n - 1}{n}} \right]. \quad (4.10)
$$

Питома кількість теплоти у політропному процесі

$$
q = c_{\Pi} \cdot (t_2 - t_1), \tag{4.11}
$$

де  $n - c_v$   $n-1$  $c_n = c_v \cdot \frac{n-k}{n}$  $\binom{n}{n}$  $=c_v \cdot \frac{n-1}{n}$ − - теплоємність політропного процесу.

Зміна калоричних параметрів стану робочого тіла:

зміна внутрішньої енергії

$$
\Delta u = c_v \cdot (T_2 - T_1). \tag{4.12}
$$

- зміна ентропії

$$
\Delta s = c_{\Pi} \cdot \ln \frac{T_2}{T_1} \,. \tag{4.13}
$$

# **2. Опис та схема лабораторної установки**

Схема та короткий опис лабораторної установки наведений в лабораторній роботі № 1.

# **3. Порядок виконання роботи**

3.1. Записати величину атмосферного тиску *Pб* .

3.2. За допомогою компресора накачати повітря у балон, створивши тиск 0,5 – 0,7 *МПа* (вказує викладач).

3.3. Зачекавши стабілізації температурного поля всередині балона записати значення надлишкового тиску *Pнад*.1 , температуру  $t_1$ , та покази ваги  $G_1$ .

3.4. Включити електромагнітний клапан та випустити певну кількість повітря, та записати мінімальні значення надлишкового тиску  $\mathit{P_{\mathit{nad2}}}$ , температури  $\mathit{t_{\mathit{2}}}$ , та покази ваги  $\mathit{G_{\mathit{2}}}$ .

3.5. Отримані результати досліду записати у таблицю 4.1.

Таблиня 4.1

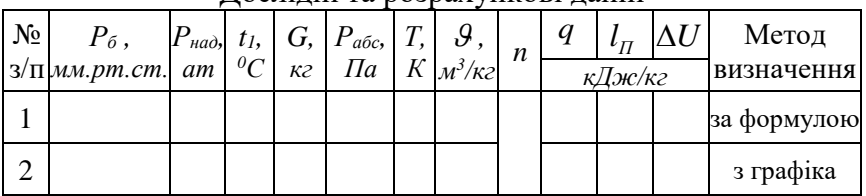

Дослідні та розрахункові данні

# **4. Обробка результатів досліду**

4.1. Привести всі значення тиску до однакової розмірності, *Па*.

4.2. Для кожного стану повітря в балоні знайти величину абсолютного тиску.

4.3. Використовуючи рівняння стану для довільної маси ідеального газу визначити масу повітря в балоні *m*, *кг*.

4.4. За відомою масою газу в балоні *m* та об'ємом балона *V* визначити питомий об'єм, *м 3 /кг*.

4.5. За відомими значеннями термічних параметрів стану у початковій і кінцевій точці процесу визначити значення показника політропи *n* за формулами (4.7 – 4.9).

4.6. За формулами (4.10 – 4.13) визначають роботу та теплоту процесу, а також калоричні параметри стану, при цьому прийняти залежність теплоємності від температури лінійною

 $c_{\nu m} = 0,7084 + 0,000009349 \cdot t$ ,  $\kappa \sqrt{2\kappa / (\kappa \varepsilon \cdot K)}$ , (4.14)

де  $t = 0, 5 \cdot (t_1 + t_2)$  – середня арифметична температура в процесі, *<sup>0</sup>С*.

4.7. В масштабі робочої діаграми *P*− на міліметровому папері, або папері у клітку відкласти початкову  $(P_1, V_1)$  та кінцеву (P<sub>2</sub>, v<sub>2</sub>) точки процесу розширення повітря в балоні, а також проміжні точки, розбивши проміжок  $v_1 - v_2$  на чотири шість ділянок та знайшовши на цих ділянках відповідні значення тиску із рівняння (4.7 – 4.9).

4.8. Отримані точки з'єднати плавною кривою до отримання криволінійної трапеції  $1v_1v_2$ 2, площа якої у визначеному масштабі, чисельно буде рівна питомій роботі, і її величину отримують як добуток суми повних кліток та половини суми неповних кліток, які містяться під криволінійною трапецією на площу однієї клітинки у масштабі осей *P*− координат.

4.9. Аналогічно зобразити процес у *Т* − *s* координатах, розділивши проміжок *T*1 та *T*2 на чотири - шість ділянок та знайшовши зміну ентропії *<sup>s</sup>* на цих ділянках за формулою (4.13). Після чого вибираємо довільну точку 1 *s* та відкладаємо, в залежності від знака, вправо або вліво значення  $\Delta s$ . Отримаємо криволінійну трапецію  $1s_1s_2$ 2.

4.10. Площу фігури під криволінійною трапецією визначаємо аналогічно п. 4.8 і вона чисельно буде рівна питомій теплоті процесу.

4.11. Визначаємо значення зміни внутрішньої енергії з рівняння першого закону термодинаміки.

4.11. Записати отримані значення у таблицю 4.1, та провести аналіз отриманих результатів, зробити висновки.

#### **5. Контрольні питання**

5.1. Зобразити часткові випадки політропного процесу в *P* −  $\nu$  та *T* −  $s$  - діаграмі.

5.2. Записати формули зв'язку між термічними параметрами стану робочого тіла для політропного процесу.

5.3. Записати формули для визначення роботи, зміни внутрішньої енергії та кількості теплоти для політропного процесу.

# **Лабораторна робота № 5**

**Тема:** Визначення залежності температури кипіння води від тиску.

**Мета роботи:** Вивчення процесів пароутворення і експериментального визначення залежності температури кипіння води від тиску.

# **1. Загальні відомості**

**Випаровуванням** називається процес пароутворення який відбувається із вільної поверхні рідини при будь-якій температурі.

**Кипіння** – інтенсивне пароутворення по всій масі рідини, яке відбувається при передачі рідині, через стінки посуду в якому знаходиться рідина, певної кількості теплоти. Процес кипіння відбувається при досягненні рідиною певної температури, яка отримала назву **температури кипіння (насичення)**  $t_{\mu}(t_s)$  і на протязі всього процесу залишається незмінною, оскільки вся теплота, що підводиться в процесі витрачається лише на випаровування рідини. Значення *н t* залежить від природи речовини та тиску, причому з підвищенням тиску температура насичення зростає. Тиск, що відповідає температурі насичення отримав назву **тиск насичення**  $p_{\mu}(p_{s})$ . Зворотній процес переходу пари в рідину, який супроводжується відводом теплjnb, називається **конденсацією.** Утворення пари безпосередньо з твердого стану (льоду) називається **сублімацією**.

**Водяна пара** – найбільш розповсюджене робоче тіло в теплових машинах. Утворюється водяна пара шляхом переходу в газоподібний стан води. При цьому розглядається декілька характерних станів води та пари: 1 – стан води при 0 *°С*; 2 – стан води в температурному проміжку від 0 °С до  $t_{\mu}$ ; 3 –

кипіння води; 4 – волога насичена пара; 5 – суха насичена пара; 6 – перегріта пара.

**Насиченою** називається пара, яка утворюється в процесі кипіння і знаходиться в термічній та динамічній рівновазі з рідиною. По складу пара поділяється на **суху насичену** – пара, яка не містить рідини та знаходиться при температурі насичення *н t* ; та **вологу насичену** – двофазова система (суха насичена пара плюс рідина).

Відношення маси сухої насиченої пари *<sup>m</sup>сп*. до маси вологої пари  $m_{_{\theta, n}}$  називається **ступенем сухості** вологої пари

$$
x = \frac{m_{c,n}}{m_{e,n}} = \frac{m_{c,n}}{m_{c,n} + m_p},
$$
 (5.1)

де *<sup>m</sup><sup>р</sup>* – маса рідини.

Параметри киплячої води позначаються відповідними літерами з одним штрихом ( $\nu', h', t', s'$ і т. д.), а сухої насиченої пари з двома штрихами  $(v", h", t", s")$ .

Пара температура якої при даному тиску більша температури насичення  $(t > t_n)$ , називається **перегрітою парою**.

Різниця температур ( *н <sup>t</sup> <sup>t</sup>* <sup>−</sup> ) називається **ступенем перегріву пари**.

Питома кількість теплоти, яка затрачається на пароутворення, називається **питомою теплотою пароутворення** *r* , або **питомою теплотою фазового переходу**

$$
r = h'' - h',\tag{5.2}
$$

afo 
$$
q = r = u'' - u' + p_u \cdot (v'' - v')
$$
, (5.3)

тоді  $\rho$  =  $u$ "– $u$ ' - питома внутрішня теплота пароутворення, яка становить ≈ 80% від теплоти пароутворення, а величина  $\varphi = p_{\mu} \cdot (\nu'' - \nu')$  – питома зовнішня теплота пароутворення становить  $\approx 20\%$ .

$$
r = \rho + \varphi, \tag{5.4}
$$

Параметри стану вологої насиченої пари

$$
V_x = x \cdot V'' + (1 - x) \cdot V';\tag{5.5}
$$

$$
h_x = h' + r \cdot x \tag{5.6}
$$

$$
s_x = s' + \frac{r \cdot x}{T}.
$$
\n
$$
(5.7)
$$

Для киплячої води

$$
q_{kn} = h' = c_{pm} \cdot t_n; \qquad (5.8)
$$

$$
\Delta u_{kn} = h - p_n \cdot (v - v_0); \tag{5.9}
$$

$$
\Delta s_{\scriptscriptstyle \kappa n} = c_{\scriptscriptstyle \rho m} \cdot \ln \frac{T_{\scriptscriptstyle \kappa}}{273} \,. \tag{5.10}
$$

Для перегрітої пари

$$
q_{\text{nep}} = h - h'' = (u - u'') + p \cdot (v - v') ; \quad (5.11)
$$

$$
h = h'' + c_{pm} \cdot (t - t_n); \tag{5.12}
$$

$$
\Delta s_{\text{nep}} = c_{\text{pm}} \cdot \ln \frac{T}{T_{\text{h}}} \,. \tag{5.13}
$$

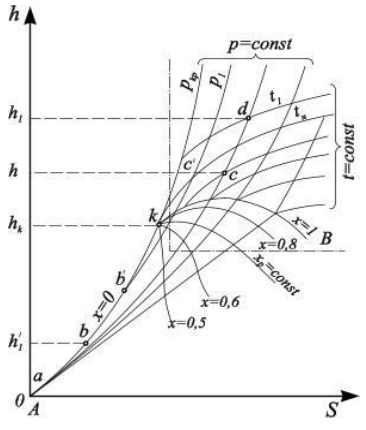

Рис. 5.1 *h-s* діаграма водяної пари

Для практичних розрахунків використовують *h - s* діаграму стану водяної пари, на якій питома теплота та ентальпія вимірюються не площею, а відрізками. В системі координат *h-s* будують нижню *Аk* ( *<sup>x</sup>* <sup>=</sup> 0 ) та верхню *kВ* – пограничні криві ( *<sup>x</sup>* <sup>=</sup>1 ). Наносять сітку ізотерм та ізобар, які у зоні вологої насиченої пари співпадають та розходяться в

зоні перегрітої пари (рис. 5.1). В зоні вологої насиченої пари паринанесені лінії однакової ступені сухості  $x = const.$ Пунктирними лініями (крутіше ізобар) нанесені ізохори. Для практичної роботи ви- користовують робочу частину діаграми

на рис. 5.1. вона обмежена штрих- пунктирною лінією. В зоні вологої насиченої пари, будь-яка точка визначає параметри ( *P*, *v*, *t*, *h*, *s*, *x*), а в зоні перегрітої пари: *P*, *v*, *t*, *h*, *s*.

На практиці виділяють чотири основні термодинамічні

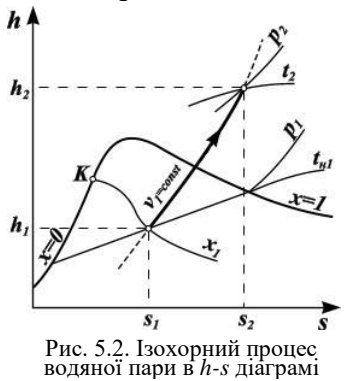

процеси водяної пари, а саме: 1)  $i$ зохорний процес ( $v = const$  $\overline{2}$ ) ізобарний процес ( $P = const$  $\overline{3}$ )  $\frac{1}{13}$ отермічний процес (*T* = *const*); 4) адіабатний процес ( $dS = 0$ ).

1.1. Ізохорний процес.

В цьому процесі робота *l* = 0, тоді із першого закону термодинаміки

$$
q_{V} = \Delta u_{V} = u_{2} - u_{1} = (h_{2} - p_{2} \cdot v_{2}) - (h_{1} - p_{1} \cdot v_{1}).
$$
 (5.14)

де *<sup>p</sup> <sup>h</sup>* ; ; - відповідно значення тиску, питомого об'єму, ентальпії водяної пари на початку та в кінці процесу.  $h$   $\uparrow$ 

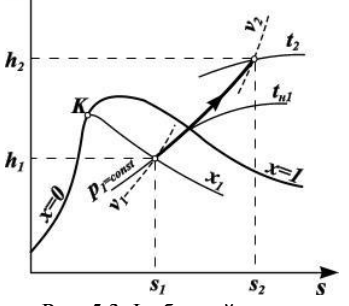

Рис. 5.3. Ізобарний процес водяної пари в *h-s* діаграмі

1.2. Ізобарний процес.

Питома зміна внутрішньої енергії

 $\Delta u_p = (h_2 - p \cdot v_2) - (h_1 - p \cdot v_1)$ . (5.15)

Питома робота

$$
l_p = p \cdot (v_2 - v_1).
$$

(5.16)

Питома теплота

$$
q_p = h_2 - h_1. \t\t(5.17)
$$

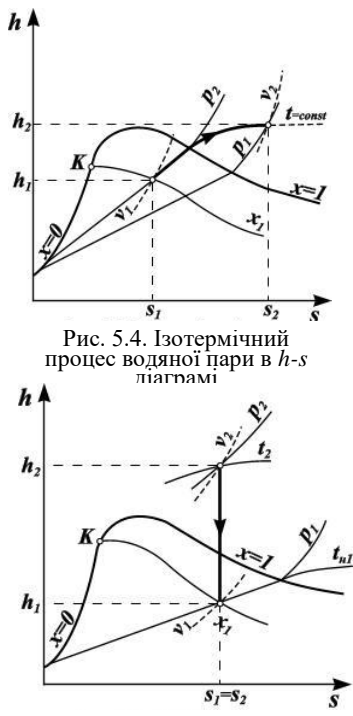

1.3. Ізотермічний процес.

Зміна внутрішньої енергії

 $\Delta u_i = (h_2 - p_2 \cdot v_2) - (h_1 - p_1 \cdot v_1)$  (5.18) Питома теплота

$$
q_t = T \cdot (s_2 - s_1). \tag{5.19}
$$

Питома робота за першим законом термодинаміки

$$
l_t = q_t - \Delta u_t. \qquad (5.20)
$$

1.4. Адіабатний процес.

Оскільки, в цьому процесі  $q_{\scriptscriptstyle s}$  = 0 то:

$$
l_s = -\Delta u_s = (u_1 - u_2) =
$$
  
=  $(h_1 - p_1 \cdot v_1) - (h_2 - p_2 \cdot v_2)$  (5.21)

Для сухої пари *k* <sup>=</sup>1,135 ; для перегрітої пари *k* =1,3.

Рис. 5.5. Адіабатний процес водяної пари в *h-s* діаграмі

#### **2. Схема і опис лабораторної установки**

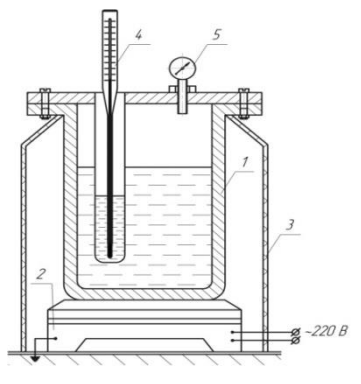

Рис. 5.1. Схема лабораторної установки

Установка для визначення температури кипіння води в залежності від тиску складається з електронагрівника 2, який нагріває воду в автоклаві 1, який розміщено на підставці 3. Тиск пари та температура води в автоклаві вимірюються за допомогою манометра 5 та термометра 4 відповідно.

# **3. Порядок виконання роботи**

3.1. Записати значення атмосферного тиску *Pб* .

3.2. Включити нагрівач установки (виконує учбовий майстер).

3.3. В період нагрівання води в автоклаві заміряти температуру води при фіксованих значеннях надлишкового тиску пари – 0,5; 1; 1,5; 2; 2,5; 3 *кгс/см<sup>2</sup>* .

3.4. При досягнені надлишкового тиску пари в автоклаві 3 бар вимкнути установку (виконує учбовий майстер).

3.5. Після початку охолодження води в автоклаві заміряти температуру води при фіксованих значеннях надлишкового тиску пари – 3, 2,5; 2; 1,5; 1; 0,5 *кгс/см<sup>2</sup>* .

3.6. Всі дослідні дані записати в таблицю 5.1.

Таблиця 5.1

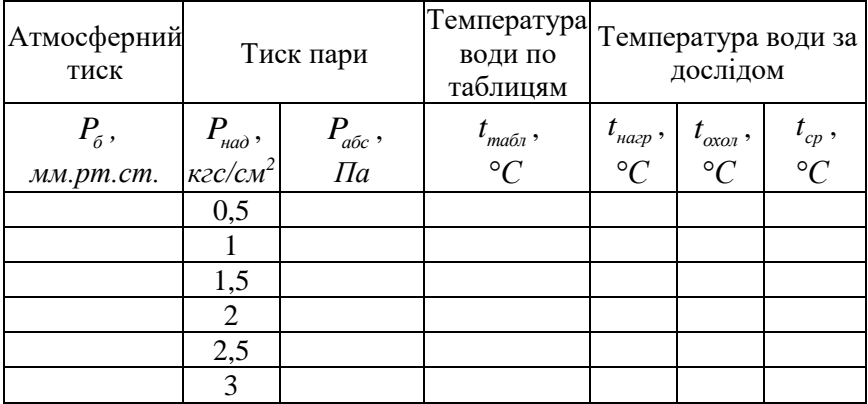

Дослідні та розрахункові данні

#### **4. Обробка результатів досліду**

4.1. Привести всі значення тиску до однакової розмірності, *Па*.

4.2. Визначити абсолютний тиск пари в автоклаві у різних точках, *Па*

$$
P_{a\bar{b}c} = P_{\bar{b}} + P_{n\bar{a}\bar{b}}.
$$
 (5.22)

4.3. За [3, таблиці XIV, с. 326] методом лінійного інтерполювання визначити температуру кипіння води в залежності від розрахункових значень абсолютного тиску  $t_{\text{ma6n}} = f(P_{\text{a6c}})$ .

4.4. Визначити середнє значення температури води в автоклаві під час досліду за формулою, *С*

$$
t_{cp} = \frac{t_{nacp} + t_{oxon}}{2},
$$
 (5.23)

де *нагр <sup>t</sup>* - температура води в автоклаві в період нагрівання, *С охол <sup>t</sup>* - температура води в автоклаві в період охолодження, *С* .

4.5. За середніми значеннями побудувати графік залежності абсолютного тиску пари від температури насичення.

#### **5. Контрольні питання.**

5.1. Охарактеризувати процес пароутворення в *P-v* координатах.

5.2.Охарактеризувати процес пароутворення в *T-s* координатах.

5.3. Визначення параметрів стану нагріву води.

5.4. Визначення параметрів стану вологої насиченої пари.

5.5. Визначення параметрів стану сухої насиченої пари.

5.6. Визначення параметрів стану перегрітої водяної пари.

5.7. Зобразити термодинамічні процеси водяної пари в *h-s* координатах.

#### **Лабораторна робота №6**

**Тема:** Дослідження параметрів та процесів волого повітря.

**Мета роботи:** Вивчення параметрів і процесів вологого повітря та процесу сушки.

# **1. Загальні відомості**

Розрізняють сухе та вологе повітря. **Сухе повітря** – це суміш, яка складається майже виключно із азоту та кисню. **Вологе повітря** – це суміш сухого повітря та водяної пари. Вологе повітря, яке містить максимально можливу кількість водяної пари при даній температурі або суху насичену пару, називається **насиченим**. Повітря котре не містить максимально можливої кількості водяної пари при даній температурі або містить перегріту водяну пару, називається **ненасиченим**.

Тиск вологого повітря

$$
P = P_{\text{nos}} + P_n,\tag{6.1}
$$

де *Pпов , <sup>Р</sup><sup>п</sup>* - парціальний тиск сухого повітря та водяної пари, *Па*.

Основні характеристики вологого повітря:

**Абсолютна вологість** – це кількість водяної пари, яка містить в 1 *м 3* вологого повітря.

Оскільки об'єм вологого повітря  $V_{s,n}$  рівний об'єму пари  $\; V_{n}^{\;}$ , тоді абсолютна вологість вологого повітря чисельно рівна густині пари при її парціальному тиску та температурі повітря,  $\rho_{n}$ :

$$
\rho_n = \frac{m_n}{V_{\epsilon,n}} = \frac{m_n}{V_n} \,. \tag{6.2}
$$

**Відносна вологість** – відношення абсолютної вологості ненасиченого повітря при даній температурі до абсолютної вологості (максимально можливої) насиченого повітря при тій же температурі:

$$
\varphi = \frac{\rho_n}{\rho_n^{\max}} = \frac{\rho_n}{\rho_n}.
$$
\n(6.3)

**Вологоміст** *d* [*г/кгс.п*] – маса водяної пари, яка міститься в 1 *кг* сухого повітря:

$$
d = \frac{m_n}{m_{c,n}}.\tag{6.4}
$$

**Густина вологого повітря**  $\rho_{_{e,n}}$ , [кг/м<sup>3</sup>], визначається як сума густин пари  $\rho_n$  і сухого повітря  $\rho_{c,n}$  при їх парціальних тисках:

$$
\rho_{\scriptscriptstyle e,n} = \rho_{\scriptscriptstyle c,n} + \rho_n. \tag{6.5}
$$

**Етальпія вологого повітря** *H* , [*кДж/кг·К*], визначається, як сума ентальпій 1 *кг* сухого повітря та *d кг* водяної пари:

$$
H = h_{c,n} + h_n \cdot d = c_{p_{c,n}} \cdot t + h_n \cdot d \,. \tag{6.6}
$$

При допущенні, що сухе повітря і водяна пара – ідеальні гази:

$$
H = 1,0048 \cdot t + (2500 + 1,96 \cdot t) \cdot d. \tag{6.7}
$$

Крім того, виділяють: **температуру мокрого** *м t* та **сухого термометра** *t* ; **температуру точки роси** *р <sup>t</sup>* - температура, до якої повинне охолодитися насичене вологе повітря, щоб перегріта водяна пара стала насиченою;

#### **2.** *H-d* **- діаграма волого повітря**

Визначення параметрів вологого повітря та дослідження процесів з ним значно спрощується, якщо використати *H-d* діаграму вологого повітря, котра була запропонована у 1918 році проф. Л.К. Рамзіним (рис. 6.1).

На *H-d* діаграмі графічно зв'язані основні параметри вологого повітря. При тиску 98,1 *кПа* по осі ординат відкладено значення ентальпії *H*, *кДж/кг* вологого повітря, по осі абсцис, яка розміщена під кутом 135° до осі  $H$  значення вологомісту  $d$ , *г/кг* вологого повітря.

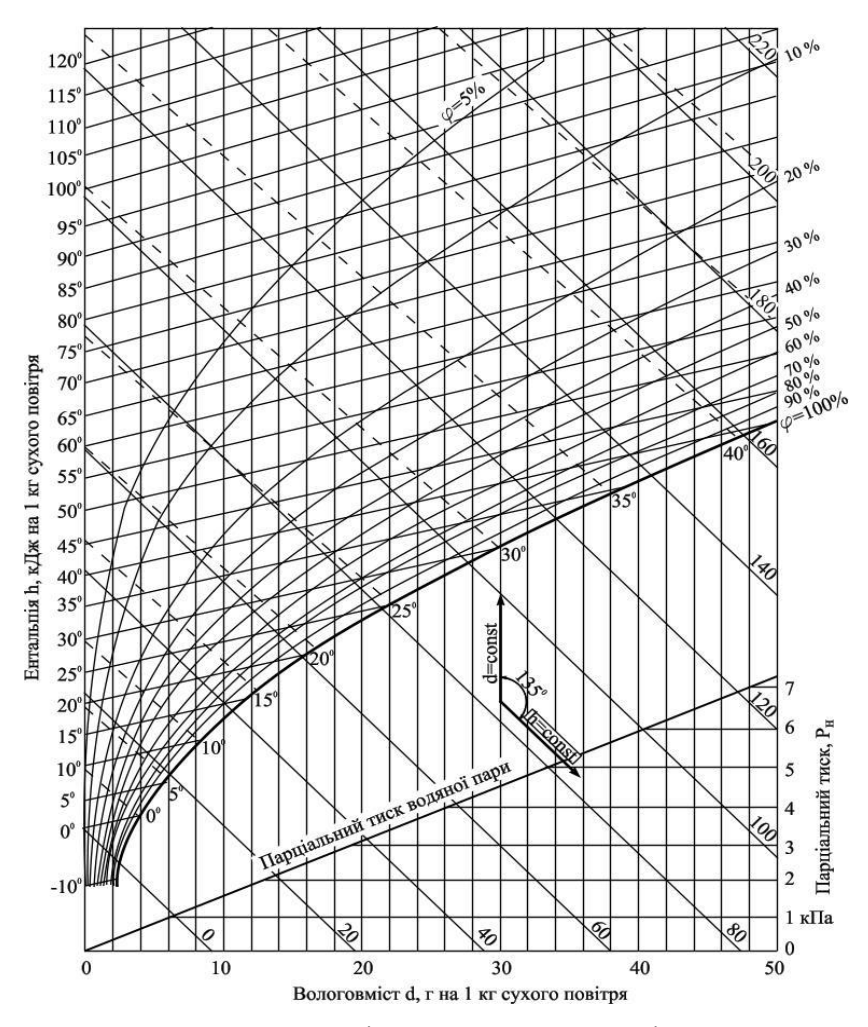

Рис. 6.1. *H-d* діаграма вологого повітря

Паралельно до осей проведені лінії постійної ентальпії  $H = const$  та вологовмісту  $d = const$ . Лінія  $\varphi = 100 %$  (що відповідає насиченому повітрю) поділяє діаграму на робочу та не робочу область.

У робочій області наносять криві постійної відносної вологості  $\varphi = const$ , ізотерми сухого термометра  $t = const$ 

(прямі лінії) та мокрого термометра  $t<sub>M</sub> = const$  (пунктирні лінії). У неробочій частині діаграми проведена лінія парціального тиску пари та шкала значень парціального тиску водяної пари (у правому нижньому куті). Кожна точка на *H-d* діаграмі відносно ізолінії визначена параметрами  $H, t, t_1, d, \varphi$ . Крім того провівши вертикальну пряму до перетину з лінією насиченого повітря, знайдемо температуру точки роси *р t* , а до лінії парціального тиску та вправо від неї знайдемо парціальний тиск водяної пари *Рп* . Для визначення положення точки на *H-d* - діаграмі, достатньо знати два будьяких параметри із вище перерахованих.

#### **3. Основні процеси з вологим повітрям**

*H-d* діаграма вологого повітря широко використовується при розрахунках процесів, що забезпечують сушку різних матеріалів і виробів, кондиціонування повітря, вентиляцію і опалення. Розглянемо деякі із них.

**Процес нагріву** повітря на *H-d* діаграмі зображається вертикальною лінією  $d = const$ , оскільки кількість водяної пари в повітрі при її підігріві не змінюється. Стан вологого повітря після підігріву можна визначити за температурою повітря після підігрівника.

**Процес охолодження** повітря протікає також без зміни його вологовмісту, якщо при охолодженні повітря не стає насиченим. Якщо охолодження відбувається до стану повного насичення ( $\varphi$ =100 %), тоді перетин лінії  $d = const$  з лінією  $\varphi$  = 100 % визначає температуру точки роси. В цьому стані водяна пара у вологому повітря стає насиченою. Подальше охолодження повітря нижче температури точки роси приводить до конденсації частини водяної пари, тобто до осушення вологого повітря.
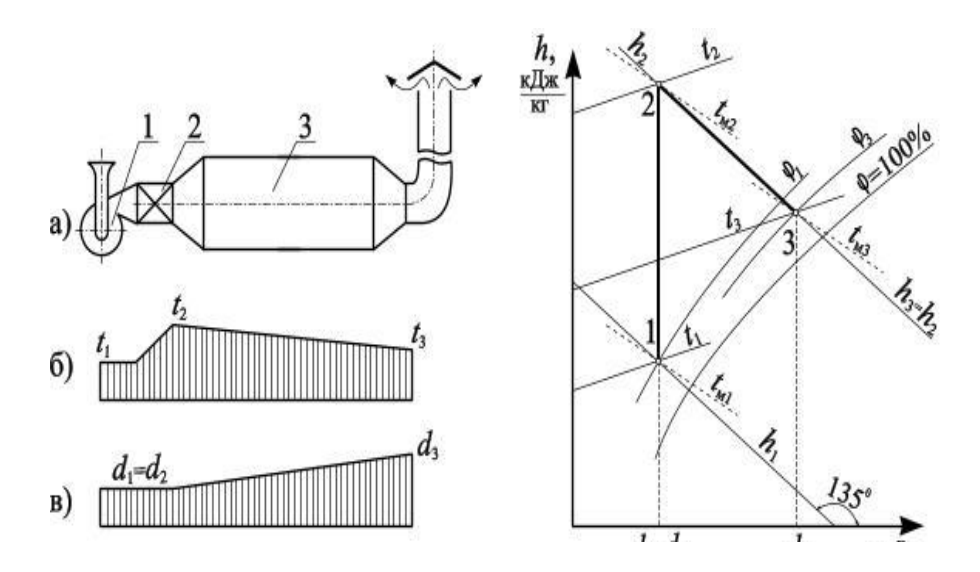

Рис. 6.2. Принципова схема установки та *H-d* діаграма процесу сушки

Процес видалення вологи із матеріалу шляхом підведення до нього теплоти називається **процесом сушки**. Теплотехнічний процес у якому відбувається процес сушки називається **сушаркою**. Сушарка, де теплота передається конвекцією, називається **конвективною**. Вона складається (див. рис. 6.2) з вентилятора 1, калорифера 2, сушильної камери 3. **Теоретичним процесом сушки** називається процес, який не має втрат теплоти на нагрів матеріалу, що підлягає сушінню та в оточуючий простір.

Процес складається із нагріву повітря  $(1-2)$  при  $d = const$  у калорифері. Після чого це повітря подається у сушильну камеру, де відбувається адіабатний процес зволоження повітря сушильним агентом  $(2-3)$  при  $H = const$ .

Вологе повітря у калорифері отримує кількість теплоти, *кДж/кгс.п*

$$
q = H_2 - H_1. \tag{6.8}
$$

Кількість випаруваної вологи 1 *кг* сухого повітря, *г/кгс.п*  $\Delta d = d_2 - d_1.$  (6.9) Для випаровування 1 *кг* вологи потрібно сухого повітря:

 $m_{c} = 1000/\Delta d$ . (6.10)

### **4. Опис та схема лабораторної установки**

Установка для сушки дослідних зразків (шматочки тканини) складається з вентилятора 1, нагрівача 2, термометра 3, амперметра 9, вольтметра 10, витратоміра 12, сушильної камери 7, рамки та дослідних зразків 8, ротаметра 4, мокрого 5 та сухого 6 термометрів.

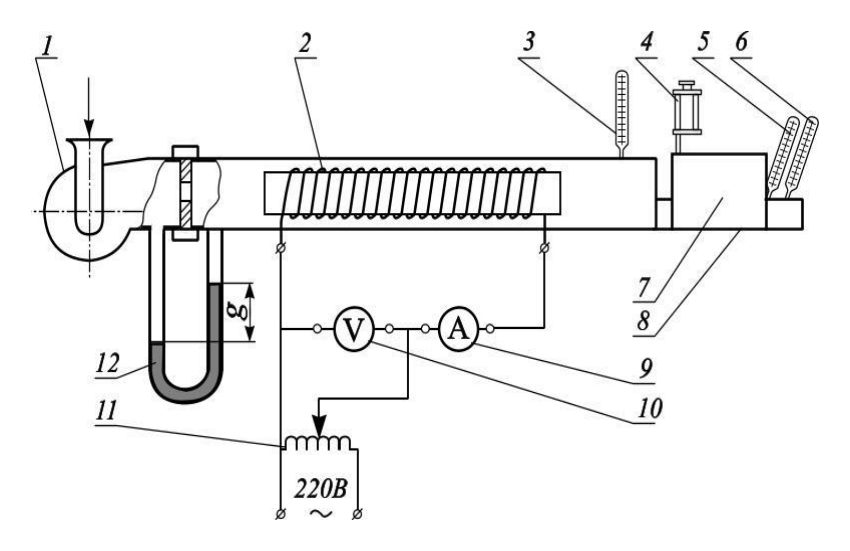

Рис.6.3 Схема лабораторної установки

Двошвидкісний вентилятор 1 подає із навколишнього середовища повітря. Його об'ємна продуктивність *Vпов* при атмосферному тиску визначаємо по витратоміру 12. В електричному нагрівачі 2 відбувається нагрів повітря при атмосферному тискові. Кількість тепла чисельно рівна

підведеній електричній енергії, яку потребує нагрівач 2 і визначається за показами вольтметра 10 та амперметра 2. Температуру повітря на воді з нагрівача вимірюють термометром 3. Нагріте повітря проходить через сушильну камеру 7, у якій на рамці розміщені дослідні зразки. Дослідні зразки рівномірно зволожують за допомогою системи зволоження та ротаметра 4. На виході з камери 7 параметри відпрацьованого повітря фіксують за допомогою мокрого 5 та сухого 6 термометрів.

# **5. Порядок виконання**

5.1. Визначити відносну вологість повітря (за психометром або *H-d* діаграмою за показами сухого та мокрого термометра) та барометричний тиск повітря, що подається у калорифер.

5.2. Зволожити дослідні зразки (шматочки тканини) та розмістити їх у сушильній камері.

5.3. За допомогою ротаметра відрегулювати зволожувальну систему дослідного зразка (2 - 4 краплі за хвилину).

5.4. Включити установку та автотрансформатором встановити задану температуру повітря на вході в сушильну камеру (60 - 100 °C).

5.5. Після стабілізації процесу сушки (температура повітря на вході в сушильну камеру залишається незмінною) зняти покази приладів (температуру на вході  $t_2$  і виході  $t_3$  і  $t_{3/3}$  з сушильної камери, покази амперметра *I* , вольтметра *<sup>U</sup>* , витратоміра *g* ).

5.6. Повторити зняття показів приладів через кожні 2 -3 *хв*. (3 - 6 разів).

5.7. Отримані результати дослідів занести у таблицю 6.1.

## Таблиця 6.1

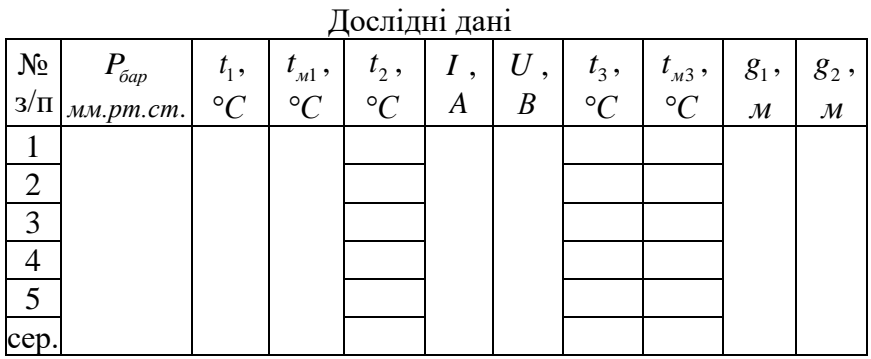

#### **6. Обробка результатів**

6.1. Витрата повітря на вході в калорифер, *м 3 /с*

$$
V_{\text{nos}} = 0,008085 \cdot \sqrt[3]{\Delta g}, \qquad (6.11)
$$

 $\Delta g = g_1 - g_2, M$ .

6.2. Кількість теплоти, яка затрачена на нагрів повітря у калорифері (приймаємо рівною потужності нагрівача), *Вт*

$$
Q_{\text{sam}} = P = U \cdot I. \tag{6.12}
$$

де *<sup>U</sup>* – напруга, *В*; *<sup>I</sup>* – сила струму, *А*.

6.3. За *H-d* діаграмою стану вологого повітря знайти ентальпії та вологоміст для характерних точок (1, 2, 3) дійсного процесу сушки.

6.4. Визначити масову витрату сухого повітря, *кгс.п/с*

$$
M_{c.n.} = \frac{P_{c.n} \cdot V_{noe}}{R_{c.n} \cdot T_1},
$$
 (6.13)

де  $P_{c,n}$  - парціальний тиск сухого повітря,  $\Pi a;~T_1$  – абсолютна температура повітря, *К*; *Rсп*. - питома газова стала сухого повітря,  $R_{c,n} = 287,09 \text{ }\n\exists x \in (kz \cdot K).$ 

$$
P_{c,n} = P_{n \circ s} - P_n, \tag{6.14}
$$

де *Рпов* - барометричний тиск повітря перед калорифером, *Па*; *Рп* - парціальний тиск сухої пари, *Па*, знаходимо за *H-d* діаграмою стану вологого повітря, або із залежності:

$$
d_1 = \frac{622 \cdot P_n}{P_{\text{nos}} - P_n} \,. \tag{6.15}
$$

6.5. За (6.9) визначають кількість випаруваної вологи на 1 *кг* сухого повітря в процесі сушки, *г/кгс.п*.

6.6. За (6.10) визначають кількість сухого повітря затраченого на випаровування 1 *кг* вологи, *кгс.п/кгв*.

6.7. Визначають кількість теплоти на 1 *кг* сухого повітря, переданого нагрівачем повітрю, за виключенням втрат у калорифері та сушильній камері, *кДж/кгс.п*

$$
q = H_3 - H_1. \tag{6.16}
$$

6.8. Визначають кількість випаруваної вологи, *кгв/с*

$$
M_{B} = M_{c.n} / m_{c.n}.
$$
 (6.17)

6.9.Визначають кількість теплоти отриманої повітрям у калорифері, *Вт*

$$
Q_{omp} = M_{c.n} \cdot q \,. \tag{6.18}
$$

6.10. Визначають витрати теплоти у калорифері, *Вт*

$$
\Delta Q_{\kappa a\imath} = Q_{\kappa a\imath} - Q_{\omega m\rho} \,. \tag{6.19}
$$

6.11. Визначають витрату теплоти у сушильній камері, *Вт*  $\Delta Q_{\kappa q} = M_{c n} \cdot (H_3 - H_2).$  (6.20)

6.12. Визначають загальні витрати теплоти, *Вт*

$$
\Delta Q = Q_{\kappa a n} + Q_{\kappa a n} \,. \tag{6.21}
$$

6.13. Визначають кількість теплоти затраченої на 1 *кг* випаруваної вологи, *кДж/кг<sup>в</sup>*

$$
\Delta q = q \cdot m_{c.n} \,. \tag{6.22}
$$

6.14. За *H-d* діаграмою стану вологого повітря знаходимо ентальпії та вологоміст для характерних точок (1, 2, 3) для теоретичного процесу сушки.

6.15. Проводять розрахунок всіх необхідних параметрів для теоретичного процесу сушки згідно пунктів 6.5 – 6.13.

6.16. Отримані результати заносять у таблицю 6.2.

6.17. Порівняти теоретичний та реальний процеси сушки та зробити відповідні висновки.

Таблиня 6.2

Результати розрахункових даних

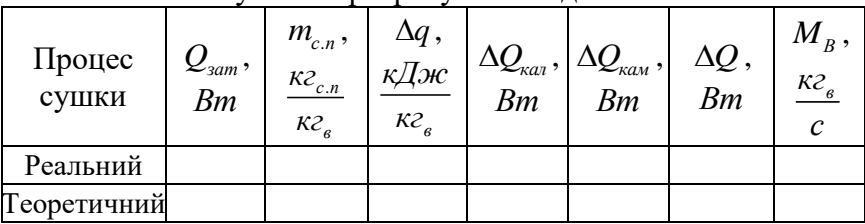

## **7. Контрольні питання**

7.1. Що таке насичене і ненасичене вологе повітря?

7.2. Перерахувати основні параметри, що характеризують стан вологого повітря.

7.3. Що таке абсолютна, відносна вологість та вологовміст вологого повітря?

7.4. Що таке температура точки роси і як її можна визначити?

7.5. Поясніть, як визначається ентальпія вологого повітря.

7.6. Визначення параметрів вологого повітря за *H-d* діаграмою.

7.7. Основні процеси вологого повітря.

7.8. Процес сушки та його аналіз за *H-d* діаграмою.

## **Лабораторна робота № 7**

**Тема**: Вивчення процесу адіабатного витікання газу через звужуюче сопло.

**Мета роботи**: Теоретично та експериментально визначити термодинамічні характеристики процесу витікання газу через звужуюче сопло.

### **3. Загальні положення**

;

Термодинамічне дослідження процесів руху газу по каналах має велике практичне значення. Основні положення теорії витікання газів дозволяють розрахувати проточну частину парових та газових турбін, реактивних двигунів, відцентрових та осьових компресорів та інших вузлів.

Витіканням називається прискорений рух робочого тіла (газ, рідина) по відносно коротким каналам особливої форми – соплам, в яких відбувається падіння тиску. Канали в яких швидкість руху робочого тіла зменшується, а тиск збільшується, називаються дифузорами. Сопла та дифузори бувають звужувальними і розширювальними.

Основними спрощеннями за якими будується термодинамічна теорія газового потоку є:

а) стаціонарність потоку, тобто параметри потоку не змінюються в часі, звідси випливає постійність масової витрати газу  $(G = const)$ ;

б) відсутність тертя об стінки каналу та теплообміну з навколишнім середовищем, тобто витікання адіабатне  $(dq = 0)$ 

в) витікання рівномірне  $\left(\frac{d\omega}{d\omega}\right) = 0$ *dz*  $\frac{\omega}{\omega}$  = 0) та змінюється лише по довжині каналу  $\omega = \omega(x)$ ;

г) газ ідеальний і теплоємність його ідеальна  $c_p = 0$  або  $c_{\scriptscriptstyle V}^{}$   $=$   $0$  ;

 $\sigma$ г) потенціальна енергія постійна  $g \cdot dz = 0$ ;  $dl_{\text{max}} = 0$ , так як канал закріплений.

Процеси витікання описуються наступними рівняннями:

1. Рівняння нерозривності газового потоку

$$
G \cdot \nu = F \cdot \omega, \tag{7.1}
$$

де *<sup>G</sup>* - масова витрата газу, *кг/с*; *<sup>F</sup>* – площа поперечного перерізу каналу, *м 2* ; – швидкість потоку, *м/с*; – питомий об'єм газу, *м 3 /кг*.

2. Рівняння адіабати

$$
p \cdot v^k = const \,, \tag{7.2}
$$

де *р* – тиск газу, *Па*; *k* – показник адіабати.

3. Рівняння стану для 1 кг робочого тіла

$$
p \cdot v = R \cdot T \,, \tag{7.3}
$$

де *<sup>R</sup>* – питома газова стала, *Дж*  $\frac{\mu}{\kappa^2 \cdot K}$ ; *Т* – абсолютна температура

газового потоку, *К*.

4. Рівняння I-го закону термодинаміки для потоку газу

$$
dq = dh + d\left(\frac{\omega^2}{2}\right),\tag{7.4}
$$

де *dh* – зміна ентальпії потоку газу.

Так як, витікання адіабатне, то в інтегральному виді рівняння I-го закону термодинаміки для потоку запишеться у вигляді

$$
h_1 - h_2 = \frac{\omega_2^2}{2} - \frac{\omega_1^2}{2},\tag{7.5}
$$

або

$$
h_1 + \frac{\omega_1^2}{2} = h_2 + \frac{\omega_2^2}{2} = \dots = const.
$$
 (7.6)

З рівняння (7.6) видно, що зміна швидкості адіабатного витікання потоку відбувається за рахунок зміни його ентальпії.

5. Рівняння Бернуллі для стисненого робочого тіла (без врахування тертя).

$$
d\left(\frac{\omega^2}{2}\right) = -v \cdot dp \,. \tag{7.7}
$$

Це рівняння дозволяє зв'язати зміну швидкості потоку зі зміною тиску і показує, що з приростом тиску газу швидкість і кінетична енергія газу завжди зменшується і навпаки, зі зменшенням тиску, швидкість і кінетична енергія зростають.

До задач термодинамічного аналізу витікання входить визначення швидкості і витрати газу на виході із сопла, а також площі вихідного перерізу та профілю (форми) сопла.

Значення швидкості адіабатного витікання ідеального газу  
можна визначити за формулою, *м/с*  

$$
\omega_2 = \sqrt{2 \cdot \frac{k}{k-1} \cdot (p_1 \cdot v_1 - p_2 \cdot v_2)} = \sqrt{2 \cdot \frac{k}{k-1} \cdot p_1 \cdot v_1} \left[ 1 - \left( \frac{p_2}{p_1} \right)^{\frac{k-1}{k}} \right], (7.8)
$$

де  $p_1^{},\nu_1^{}$  - тиск та питомий об'єм потоку на вході в сопло;  $p_{_2^{},\nu_2^{}}$ - тиск та питомий об'єм потоку на виході з сопла.

Швидкість адіабатного витікання, також, можна знайти із рівняння (7.5):

$$
\omega_2 = \sqrt{2 \cdot (h_1 - h_2) + \omega_1^2} \,, \tag{7.9}
$$

де 1 2 *h h*, - ентальпії потоку на вході та виході з сопла, *Дж/кг*.

В багатьох випадках  $\omega_{2}\sqcup\varpi_{1}$  , то швидкістю потоку на вході в сопло  $\omega_\text{l}$  можна нехтувати. Тоді:

$$
\omega_2 = \sqrt{2 \cdot (h_1 - h_2)} \,. \tag{7.10}
$$

Секундна витрата потоку газу через сопло (*кг/с*) площею вихідного перерізу  $F_2$  можна визначити на основі рівняння (7.1) підставивши в нього  $\omega_2$  з (7.8) і  $\nu_2$  із рівняння адіабати 1  $1 \t 1 \t P2 \t 2$  $p_1 \cdot v_1^k = p_2 \cdot v_2^k$ . Тоді:

$$
G_2 = F_2 \cdot \sqrt{2 \cdot \frac{k}{k-1} \cdot \frac{p_1}{v_1} \cdot \left[ \left( \frac{p_2}{p_1} \right)^{\frac{2}{k}} - \left( \frac{p_2}{p_1} \right)^{\frac{k+1}{k}} \right]},\qquad(7.11)
$$

де  $F_{\scriptscriptstyle 2}$  - площа вихідного перерізу сопла, м<sup>2</sup>.

При експериментальному дослідженні витікання газу через звужуюче сопло було встановлено, що неможливо отримати тиск газу у вихідному перерізі нижче деякого критичного значення. Цьому критичному значенню тиску відповідає максимальна витрата газу через сопло. Відношення критичного тиску до тиску на вході в сопло може бути визначено за формулою:

$$
\frac{p_{\scriptscriptstyle np}}{p_1} = \beta_{\scriptscriptstyle np} = \left(\frac{2}{k+1}\right)^{\frac{k}{k-1}}.\tag{7.12}
$$

Це означає, що критичне відношення тисків залежить лише від виду газу і для конкретного газу є постійним.

 $B_1 \cdot \frac{1}{4} \cdot \left( \frac{p_2}{p_1} \right)^{\frac{2}{k}} - \left( \frac{p_2}{p_1} \right)^{\frac{k+1}{k}}$ <br>
disy conna,  $m^2$ .<br>
(ослідженні витікан<br>
влено, що неможл<br>
pisi нижче деякого<br>
risi нижче деякого тиск<br>
conno. Відношенно тиск<br>
conno може бути<br>
conno мо Для двоатомних газів і повітря  $(k=1,4)$   $\beta_{kp} = 0,528$ . Для одноатомних газів (*k* = 1,67)  $\beta_{\kappa p} = 0,487$ . Для трьох та багатоатомних газів  $(k=1, 29)$   $\beta_{\text{kp}} = 0,547$ . Якщо тиск середовища за соплом знижувати до тиску меншого за  $p_{\scriptscriptstyle\kappa p}^{\scriptscriptstyle -}$  то це не вплине на тиск газу в перерізі звужуючого сопла <sup>2</sup> *p* . Воно буде залишатись постійним і рівним  $p_{\scriptscriptstyle\rm \scriptscriptstyle KP}$ . Витрата газу також буде сталою  $G_{\text{max}} = G_{\text{xp}}$ , а швидкість витікання із звужуючого сопла при  $p_2 = p_{kp}$  також буде сталою і рівною місцевій швидкості звуку.

$$
\omega_{\scriptscriptstyle \kappa p} = a_{\scriptscriptstyle \kappa p} = \sqrt{k \cdot R \cdot T_{\scriptscriptstyle \kappa p}} = \sqrt{\frac{2 \cdot k}{k+1} \cdot R \cdot T_1} \,,\qquad(7.13)
$$

де *<sup>T</sup>кр* - абсолютна температура потоку газу на виході із звужуючого сопла (в «критичному» перерізі).

За рахунок в'язкості робочого тіла дійсний процес витікання завжди супроводжується тертям між робочим тілом і поверхнею сопла, а також завихренням у самому потоці. Наявність тертя потребує затрати частини енергії потоку на його подолання. В наслідок цього дійсна швидкість витікання  $\omega_{2\delta}$  буде менша теоретичної  $\omega_2$ , причому

$$
\omega_{2\partial} = \varphi \cdot \omega_2 \,, \tag{7.14}
$$

де  $\varphi$  - коефіцієнтом швидкості сопла, який залежить від профілю сопла і чистоти обробки його поверхні,  $\varphi = 0.95...0.98$ .

Втрати питомої енергії на тертя, яка перетворюється в питому теплоту і підвищенням питомої ентальпії потоку на виході із сопла має вигляд:

$$
h_c = \frac{\omega_1^2}{2} - \frac{\omega_{2\phi}^2}{2} = (1 - \varphi^2) \cdot \frac{\omega_2^2}{2} = \xi \cdot h_0, \qquad (7.15)
$$

де  $\xi = (1 - \varphi^2)$  - коефіцієнт втрати питомої енергії;  $h_0$  теоретичний питомий теплоперепад, *Дж/кг*.

З вище сказаного, можна зробити висновок, що дійсний питомий теплоперепад  $h_0$  буде менший  $h_0$  на величину  $h_c$ , тобто

$$
h_o = h_o - h_c. \tag{7.16}
$$

Якщо значення  $h_c$  відкласти вверх по адіабаті  $1$ -2 (рис. 7.1) і провести горизонталь до перетину з ізобарою <sup>2</sup> *р* , отримаємо точку *2д*, що характеризує стан робочого тіла за соплом при дійсному процесі витікання, а штрихова крива *1-2<sup>д</sup>* умовно зобразить необоротний, адіабатний процес витікання. Цей процес також рахується адіабатним, так як, він як і раніше протікає без зовнішнього теплообміну, а теплота, що виділилась під час тертя, поглинається потоком. Внаслідок цього питома ентропія процесу збільшується ( $s_{2\delta} \Box \ s_2$ ).

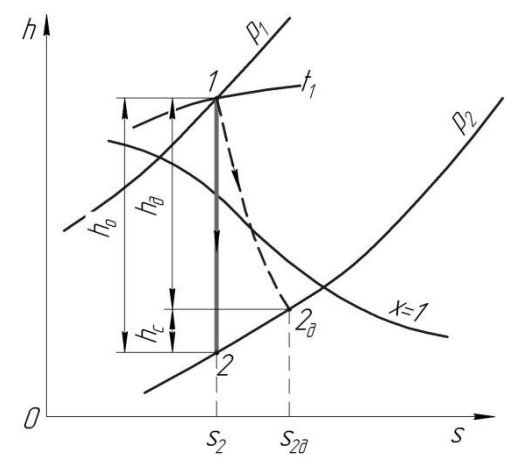

Рис. 7.1. Оборотний (*1-2*) та необоротний (*1-2д*) процеси адіабатного витікання робочого тіла.

## **4. Схема і опис лабораторної установки**

Лабораторна установка складається з ЕОМ та робочої ділянки. Робоча ділянка установки (рис. 7.2) представляє собою трубку, в яку вставлено звужуюче сопло, що досліджується 3 з вихідним діаметром  $d = 1,5 \pm 0,05$  мм. Поток газу (повітря, вуглекислий газ *СО*<sup>2</sup> або гелій *Не* ) через звужуюче сопло створюється за допомогою вакуумного насосу. Тиск газу на вході рівний атмосферному  $p_1 = B$ . Витрата газу *G* та швидкість витікання *W* регулюються вентилем 4. Робочі режими визначаються величиною розрідження за соплом  $\Delta p_{_3},$  яка відображається на цифровому індикаторі пульта керування 7 і дублюється на екрані монітору.

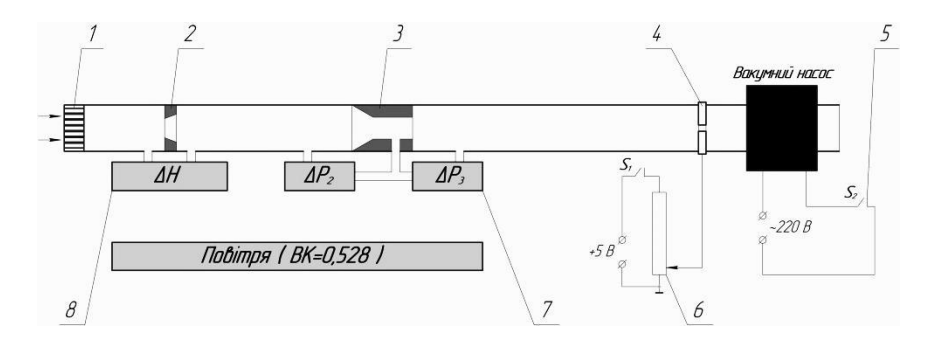

Рис. 7.2. Схема лабораторної установки

Витрата газу вимірюється за допомогою мірної шайби 2 діаметром  $d_{\scriptscriptstyle{u\!u\!}} =$  5±0,1 *мм*. Перепад тиску на шайбі ∆*Н* відображається на пульті керування 8 і дублюється на екрані монітору. Під час експериментального дослідження процесу адіабатного витікання газу через звужувальне сопло досліді дані також реєструється розрідження ∆р<sub>2</sub> у вихідному перерізі сопла, на пульті керування 7 та дублюються на екрані монітору. Клас точності всіх приладів приймаємо рівним 1,0. Коефіцієнт витрати мірної шайби  $\mu_{\mu} = 0.95$  (визначається таруванням).

### **3. Порядок виконання роботи**

Після запуску робочої програми, на комп'ютерному моніторі відображається тема лабораторної роботи і Ви вступаєте в діалог з комп'ютером. В процесі діалогу Вам запропоновано три варіанти експерименту: на повітрі,  $\mathit{CO}_2^-$  та *Не* .

3.1. Записати величину атмосферного тиску *В* , температуру атмосферного повітря *t*.

3.2. Після вибору одного з варіантів на екрані монітору висвічується схема експериментальної установки з відображенням руху газу в робочій ділянці, положення регулюючого вентиля 4 та індикація показів вимірювальних приладів 7, 8 ( $\Delta H$ ,  $\Delta p_{2}$ ,  $\Delta p_{3}$ ). До початку експерименту потік газу відсутній. Регулюючий вентиль 4 повністю закритий, і всі прилади показують «нуль» ( $\Delta H = 0$ ,  $\Delta p_{_2} = 0$ ,  $\Delta p_{_3} = 0$ ).

3.3. Включити тумблер живлення вимірювальних приладів та тумблер 5 вакуумного насосу.

3.4. За допомогою змінного резистора 6 поступово відкрити вентиль 4 та встановити мінімальне розрідження  $\Delta p_3 = 0, 1$  *атм* (1-й дослід).

3.5. Під час витікання газу, зняти покази перепаду тиску на шайбі  $\Delta H$  та розрідження у вихідному перерізі сопла  $\Delta p_{2}$  і за соплом  $\Delta p_3$ .

3.6. Дослід повторити при значеннях  $\Delta p_1 = 0, 2, 0, 3, \dots 0, 9$  *атм*.

3.7. Всі результати вимірювань  $(\Delta H, \ \Delta p_2, \ \Delta p_3)$  записати в таблицю 7.1.

Таблиця 7.1

| $\sim$ $\mu$ $\sim$ $\mu$ $\sim$ $\mu$ $\sim$ $\mu$ $\sim$ $\mu$ $\sim$ $\mu$ |                  |           |                   |                |                |              |           |         |         |  |  |  |
|-------------------------------------------------------------------------------|------------------|-----------|-------------------|----------------|----------------|--------------|-----------|---------|---------|--|--|--|
| $\Gamma$ a <sub>3</sub>                                                       | $N_2$<br>досліду |           | Розрахункові дані |                |                |              |           |         |         |  |  |  |
|                                                                               |                  | В,        | $t_{1}$ ,         | $\Delta p_3$ , | $\Delta p_2$ , | $\Delta H$ , | $p_{1}$ , | $p_{3}$ | $p_{2}$ |  |  |  |
|                                                                               |                  | мм.рт.ст. | $\circ$ C         | атм            | атм            | $\prod a$    | $\prod a$ | Па      | $\Pi a$ |  |  |  |
|                                                                               |                  |           |                   | 0,1            |                |              |           |         |         |  |  |  |
|                                                                               | $\mathbf{2}$     |           |                   | 0,2            |                |              |           |         |         |  |  |  |
|                                                                               | $\cdots$         |           |                   | $\cdots$       |                |              |           |         |         |  |  |  |
|                                                                               | 9                |           |                   | 0,9            |                |              |           |         |         |  |  |  |

Дослідні та розрахункові данні

Продовження табл. 7.1

|                  | Розрахункові дані |               |                               |             |                |                           |               |                    |  |  |  |
|------------------|-------------------|---------------|-------------------------------|-------------|----------------|---------------------------|---------------|--------------------|--|--|--|
| $N_2$<br>досліду | $\beta,$          | $G_δ,$ κε / c | $G_{m}$ ,<br>$\kappa$ 2 / $c$ | $\mu_{c}$ , | $T_{2}$ ,<br>К | $W_{\partial}$ ,<br>M / c | $W_m,$<br>M/c | $p_{2}$<br>$p_{1}$ |  |  |  |
|                  |                   |               |                               |             |                |                           |               |                    |  |  |  |
|                  |                   |               |                               |             |                |                           |               |                    |  |  |  |
| $\cdots$         |                   |               |                               |             |                |                           |               |                    |  |  |  |
| 9                |                   |               |                               |             |                |                           |               |                    |  |  |  |

### **4. Обробка результатів досліду**

4.1. Привести всі значення тиску до однакової розмірності, *Па*.

4.2. Визначити абсолютний тиск перед соплом 1 *р* , у вихідному перетині сопла  $p_{\scriptscriptstyle 2}$  і за соплом  $\,p_{\scriptscriptstyle 3}, \varPi a$ 

$$
p_1 = B; \tag{7.17}
$$

$$
p_{2.x} = B - \Delta p_{2.x}; \tag{7.18}
$$

$$
p_{3.x} = B - \Delta p_{3.x},\tag{7.19}
$$

де *х* – номер досліду.

4.3. Визначити відношення тисків:

$$
\beta_x = \frac{p_{3x}}{p_1}.
$$
\n(7.20)

4.4. Визначити дійсну масову витрату газу, *кг/с*

$$
G_{\partial x} = \mu_u \cdot F_u \cdot \sqrt{2 \cdot \rho_u \cdot \Delta H_x} \,, \tag{7.21}
$$

де *H<sup>х</sup>* - виміряний перепад тиску на мірній шайбі в *х*-му досліді, *Па*;  $\mu_{\scriptscriptstyle{u\!u}}\!=\!0,95$  - коефіцієнт витрати мірної шайби;  $\rho_{\scriptscriptstyle{u\!u}}$ - густина газу перед мірною шайбою, *кг/м<sup>3</sup>* ,

$$
\rho_{u} = \frac{p_1}{R \cdot T_1},\tag{7.22}
$$

де *<sup>R</sup>* - питома газова стала газу, *Дж*  $\frac{A^{3/2}}{K^2 \cdot K}$ ;  $T_1$  - абсолютна температура газу перед шайбою, *К*; *F<sup>ш</sup>* - площа поперечного перерізу отвору мірної шайби, *м 2* ,

$$
F_u = \frac{\pi \cdot d_u^2}{4},\qquad(7.23)
$$

де  $d_u = 0,005$  м - діаметр отвору мірної шайби.

4.5. Визначити теоретичну масову витрату газу, *кг/с*

Якщо  $\beta_x > \beta_x$  теоретична масова витрата газу визначається за формулою:

$$
G_{m.x} = F_2 \cdot \sqrt{2 \cdot \frac{k}{k-1} \cdot R \cdot T_1 \cdot \left[\beta_x^{\frac{2}{k}} - \beta_x^{\frac{k+1}{k}}\right]}.
$$
 (7.24)

Якщо  $\beta_x < \beta_x$  теоретична масова витрата газу визначається за формулою:

$$
G_{m.x} = F_2 \cdot \sqrt{2 \cdot \frac{k}{k+1} \cdot \left(\frac{2}{k+1}\right)^{\frac{2}{k-1}} \cdot \frac{p_1^2}{R \cdot T_1}},\qquad(7.25)
$$

де *k* - показник адіабати газу;  $\beta_{\kappa}$  - коефіцієнт відношення критичного тиску газу до початкового тиску, (див. формулу 7.12);  $F_{2}$  - площа поперечного перерізу звужуючого сопла,  $m^{2}$ ,

$$
F_2 = \frac{\pi \cdot d_c^2}{4},\tag{7.26}
$$

де  $d_c = 0,0015$  м - діаметр звужуючого сопла.

4.6. Визначити коефіцієнт витрати сопла

$$
\mu_{c.x} = \frac{G_{o.x}}{G_{m.x}} \,. \tag{7.27}
$$

4.7. Визначити дійсну швидкість газу у вихідному перерізі сопла, *м/с*

$$
w_{\partial.x} = \frac{G_{\partial.x} \cdot R \cdot T_{2.x}}{F_2 \cdot p_{2.x}},
$$
 (7.28)

або

$$
w_{\partial x} = \sqrt{2 \cdot c_p \cdot (T_1 - T_{2x})},
$$
 (7.29)

де  $T_{2x}$  - дійсна, абсолютна температура газу у вихідному перерізі сопла в *х*-му досліді, *К*.

Прирівнявши рівняння (7.28) і (7.29) отримаємо формулу знаходження дійсної температури газу у вихідному перерізі сопла, *К*

$$
T_{2.x} = -A_x^2 \pm A_x \cdot \sqrt{A_x^2 + 2 \cdot T_1} \,,\tag{7.30}
$$

 $=\sqrt{c_p \cdot \frac{P_{2x}}{G_{2x}} \cdot \frac{P_{2x}}{R}}$  (7.31)

де

де  $c_p = \frac{k}{k-1}$  $c_n = \frac{k}{k}$ =  $\frac{k}{k-1} \cdot R$  - питома, ізобарна теплоємність газу,  $\frac{\cancel{A} \cancel{A} \cancel{C}}{\cancel{K} \cancel{C} \cdot K}$  $\frac{A^{abc}}{k^2 \cdot K}$ .

4.8. Визначити теоретичну швидкість витікання газу у вихідному перерізі сопла, *м/с*

 $\mathcal{L}_x = \sqrt{C_p} \cdot \frac{P_{2.x}}{G_{\partial.x}} \cdot \frac{P_{2.x}}{R}$  $A_{\mu} = \sqrt{C_{\mu} \cdot \frac{F_2}{\mu}} \cdot \frac{p}{p}$ 

Якщо  $\beta_x > \beta_{\kappa}$  теоретична швидкість витікання газу визначається за формулою:

$$
w_{m.x} = \sqrt{2 \cdot \frac{k}{k-1} \cdot R \cdot T_1 \cdot \left[1 - \beta_x^{\frac{k-1}{k}}\right]}.
$$
 (7.32)

Якщо  $\beta_x < \beta_{\kappa}$  теоретична швидкість витікання газу визначається за формулою:

$$
w_{m.x} = \sqrt{2 \cdot \frac{k}{k+1} \cdot R \cdot T_1},
$$
 (7.33)

 $=\frac{G_{\partial x} \cdot R \cdot I_{2}}{F_{2} \cdot p_{2x}}$ <br>  $\sqrt{2 \cdot c_{p} \cdot (T_{1} - T_{2x})}$ <br>  $\sqrt{2 \cdot c_{p} \cdot (T_{1} - T_{2x})}$ <br>  $\sqrt{2 \cdot c_{p} \cdot (T_{1} - T_{2x})}$ <br>  $\sqrt{2 \cdot f_{2x} \cdot (T_{2x})}$ <br>  $\frac{1}{2} \cdot f_{2x} \cdot \frac{1}{2}$ <br>  $\frac{1}{2} \cdot f_{2x} \cdot \frac{1}{2}$ <br>  $\frac{1}{2} \cdot \frac{1}{6} \cdot R \cdot T_{1$ 4.9. Побудувати графіки залежності  $w_o = f(\beta)$  і  $G_o = f(\beta)$ , а також  $\frac{P_2}{P_1} = f(\beta)$ 1  $\frac{p_2}{f} = f(\beta)$ *p* , за допомогою яких знайти критичне відношення тисків  $\beta_{\kappa}$  за дослідними даними. Знайдене значення  $\,\beta_{\!_\kappa}\,$ порівняти зі значенням, що розраховане в п. 4.5.

4.10. Результати розрахунків занести у таблицю 7.1 та зробити висновки.

### **5. Контрольні питання**

5.1. Записати рівняння першого закону термодинаміки для потоку газу.

5.2. Які канали називаються соплами, а які – дифузорами?

5.3. Чому витікання газу із сопла можна рахувати адіабатним?

5.4. Які режими витікання газу із сопла Вам відомі?

5.5. Що таке критична швидкість витікання та критичне відношення тисків?

5.6. Який процес називається дроселюванням?

5.7. Як змінюється температура ідеального та реальних газів при дроселюванні?

5.8. Що називається температурою інверсії?

 5.9. Які параметри впливають на значення коефіцієнта витрати сопла?

## **Лабораторна робота №8**

**Тема:** Термодинамічне дослідження двоступеневого компресора.

**Мета роботи:** Визначити показники політропи для процесів стиску в першій та другій ступенях компресора; розрахувати роботу, необхідну для приводу компресора при політропному та можливому адіабатичному або ізотермічному процесах стиску; визначити необхідну потужність для приводу компресора і порівняти її з дійсною потужністю.

## **1. Загальні відомості**

Під **нагнітанням** розуміється сукупність процесів, послідовністю яких досягається підвищення тиску газоподібних тіл із наступною подачею їх до споживача.

Для нагнітання парів та газів використовують машини, що називаються компресорами. Найбільш розповсюдженими є механічні компресори, до яких енергія підводиться у вигляді роботи. За принципом дії компресори поділяються на об'ємні та лопатеві. В об'ємних компресорах підвищення тиску досягається шляхом зменшення об'єму газу за рахунок зближення обмежуючих стінок. Вони бувають поршневими, шестеренчатими і ротаційними. В лопатевих компресорах стиснення відбувається у два етапи: спочатку газу в лопатевих каналах, завдяки обертанню ротора, надається значна швидкість, а далі в спеціальних нерухомих каналах (дифузорах) кінетична енергія потоку перетворюється в

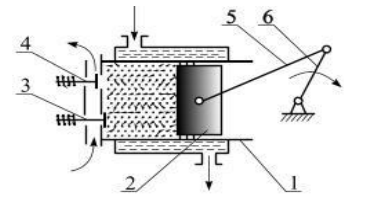

потенціальну, тобто внаслідок зменшення швидкості підвищується тиск потоку. Лопатеві

Рис. 8.1. Схема поршневого компресора

компресори бувають центробіжними та осьовими.

Схема поршневого компресора зображена на рис. 8.1 який складається із циліндра 1, всередині якого рухається поршень 2, що здійснює зворотно-поступальний рух за допомогою колінчатого валу 6 та шатуна 5. Крайні положення поршня називаються **мертвими точками**, а відстань між ними – **ходом поршня**. Стиснення може бути ізотермічним, адіабатним та політропним. Для ізотермічного стиснення необхідно відводити теплоту від робочого тіла, що може бути досягнуто охолодженням зовнішніх стінок компресора. При адіабатному стисненні не повинно бути теплообміну між робочим тілом та<br>стінками и илінлра. вони повинні бути абсолютно стінками циліндра, вони повинні бути абсолютно нетеплопровідними. Робочий процес компресора зображений в *P-v* та *T-s* діаграмах (рис. 8.2). Відповідні процеси на цих діаграмах зображенні наступними лініями: *1-2із* – ізотермічне стиснення; *1-2ад* – адіабатне стиснення; *1-2пол* – політропне стиснення.

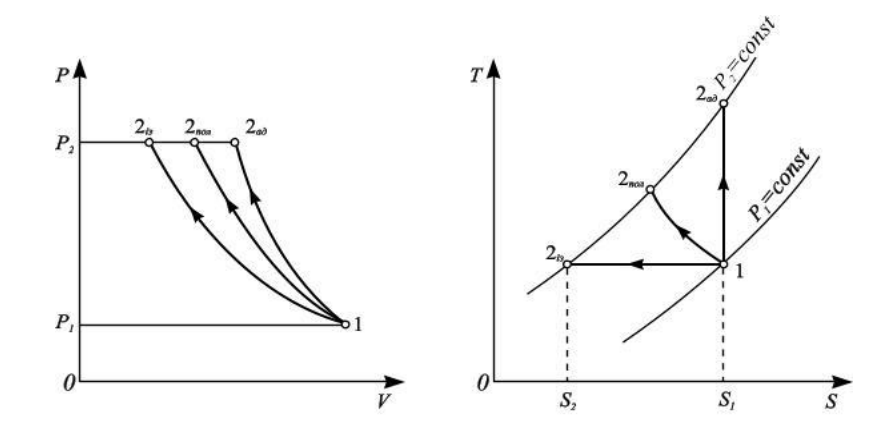

Рис. 8.2. Графіки процесу стиску в *P-v* та *T-s* - координатах

При всмоктуванні, газ розширюється, тобто виконує додатню роботу. Якщо при цьому поршень з площею *F* перемістився на відстань *s*, то робота розширення газу рівна:

$$
L = p_1 \cdot V_1 = p_1 \cdot F \cdot s \,. \tag{8.1}
$$

Для 1*кг* газу ця робота становить  $p_1 \cdot v_1$ , де  $v_1$  - питомий об'єм газу при параметрах всмоктування в компресор. При стиску газу по лінії *1 – 2 х* робота, яку він виконує рівна:

$$
l_{1-2} = \int_{1}^{2} p \cdot d\nu.
$$
 (8.2)

При виштовхуванні газу із циліндра (газ при цьому стискується) робота, яку він виконує – *p2·v2*. Тоді загальна робота, яку виконує газ є сумою цих трьох складових:

$$
l_{n} = p_{1} \cdot V_{1} - p_{2} \cdot V_{2} + l_{1-2}.
$$
 (8.3)

По відношенню до компресора для визначення його роботи необхідно змінити знак на протилежний у кожному виразі складової роботи. Тоді рівняння (8.3) матиме вигляд:

$$
l_{n} = -p_{1} \cdot V_{1} + p_{2} \cdot V_{2} - \int_{1}^{2} p \cdot dv . \qquad (8.4)
$$

При **ізотермічному** стиску для ідеального газу  $p_1 \cdot v_1 = p_2 \cdot v_2$ , тоді рівняння для визначення питомої роботи нагнітання матиме вигляд:

$$
l_{n} = -\int_{1}^{2is} p \cdot d\nu = -p_{1} \cdot \nu_{1} \cdot \ln \frac{p_{1}}{p_{2}^{is}} = R \cdot T \cdot \ln \frac{p_{2}^{is}}{p_{1}}.
$$
 (8.5)

При **адіабатному** стиску ідеального газу, де  $1 \t1 \tF2 \t2$ 1  $\frac{1}{-1}(p_1 \cdot v_1 - p_2^{a\partial} \cdot v_2^{a\partial})$ *ад*  $\int_{1}^{1} p \cdot dv = \frac{1}{k-1} (p_1 \cdot v_1 - p_2^{a\delta} \cdot v_2^{a\delta}),$  рівняння для визначення

питомої роботи матиме вигляд

$$
L = p_1 \cdot V_1 = p_1 \cdot F \cdot s. \qquad (8.1)
$$
\n
$$
L = p_1 \cdot V_1 = p_1 \cdot F \cdot s. \qquad (8.1)
$$
\n
$$
L = p_1 \cdot V_1 = p_1 \cdot F \cdot s. \qquad (8.1)
$$
\n
$$
L = p_1 \cdot V_1 = p_1 \cdot F \cdot s. \qquad (8.1)
$$
\n
$$
L = p_1 \cdot V_1 = \text{mron}
$$
\n
$$
L = p_1 \cdot V_1 = 2^x \text{ poforra, } \text{sky bih BIKOHye pibHa:}
$$
\n
$$
l_{1-2} = \int_{1}^{2} p \cdot dV. \qquad (8.2)
$$
\n
$$
L = p_1 \cdot V_1 \qquad (8.2)
$$
\n
$$
L = p_1 \cdot V_1 \qquad (8.2)
$$
\n
$$
L = p_1 \cdot V_1 \qquad (8.2)
$$
\n
$$
L = p_1 \cdot V_1 \qquad (8.3)
$$
\n
$$
L = p_1 \cdot V_1 - p_2 \cdot V_2 + l_{1-2}. \qquad (8.3)
$$
\n
$$
L = p_1 \cdot V_1 - p_2 \cdot V_2 + l_{1-2}. \qquad (8.3)
$$
\n
$$
L = p_1 \cdot V_1 + p_2 \cdot V_2 - \int_{1}^{2} p \cdot dV. \qquad (8.4)
$$
\n
$$
L = p_1 \cdot V_1 + p_2 \cdot V_2 - \int_{1}^{2} p \cdot dV. \qquad (8.4)
$$
\n
$$
L = p_1 \cdot V_1 + p_2 \cdot V_2 - \int_{1}^{2} p \cdot dV. \qquad (8.4)
$$
\n
$$
L = p_1 \cdot V_1 + p_2 \cdot V_2 - \int_{1}^{2} p \cdot dV. \qquad (8.5)
$$
\n
$$
L = \int_{1}^{2b} p \cdot dV = -p_1 \cdot V_1 \cdot \ln \frac{p_1}{p_2} = R \cdot T \cdot \ln \frac{p_2}{p_1}. \qquad (8.5)
$$
\n
$$
L = \int_{1}^{2b} p \cdot dV = -
$$

$$
l_n^{a\delta} = \frac{k}{k-1} \cdot (p_2^{a\delta} \cdot v_2^{a\delta} - p_1 \cdot v_1) = \frac{k}{k-1} \cdot p_1 \cdot v_1 \cdot \left[ \left( \frac{p_2^{a\delta}}{p_1} \right)^{\frac{k-1}{k}} - 1 \right]. \tag{8.7}
$$

де *k* – показник адіабати.

При **політропному** стиску ідеального газу формула для визначення питомої роботи нагнітання подібна до (8.7)

$$
l_n^{nox} = \frac{n}{n-1} \cdot (p_2^{nox} \cdot v_2^{nox} - p_1 \cdot v_1) = \frac{n}{n-1} \cdot p_1 \cdot v_1 \cdot \left[ \left( \frac{p_2^{nox}}{p_1} \right)^{\frac{n-1}{n}} - 1 \right]. \tag{8.8}
$$

де *n* – показник політропи;  $p_2 / p_1 = \beta$  - ступінь підвищення тиску.

Для отримання стисненого газу більш високих тисків (1 … 1,2 *МПа* і вище) застосовуються багатоступеневі компресори з проміжним охолодженням газу після кожної ступені.

#### **2. Схема і опис лабораторної установки**

На компресорі також встановлено термометр для визначення температури повітря на виході з другої ступені 4 *<sup>t</sup>* . Тиск повітря, що всмоктується другою ступенню рівний тиску повітря на виході з першої ступені  $P_{3 \text{ } \text{ } \mu a \text{ }} = P_{2 \text{ } \text{ } \mu a \text{ }}$ .

Двоступеневий компресор 3 представляє собою компресор низького тиску – перша ступінь та високого тиску – друга ступінь, конструктивно об'єднані між собою через проміжний холодильник 6. Повітря, стиснене в першій ступені, перед надходженням в другу ступінь охолоджується в проміжному холодильнику за рахунок зовнішнього потоку повітря, який створює вентилятор 5. Стиснене повітря подається в ресивер 1.

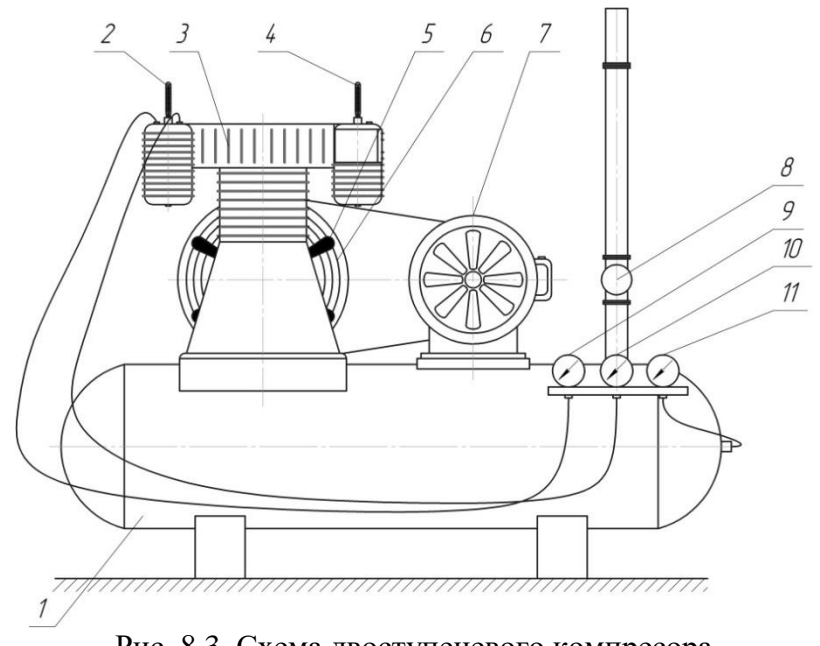

Рис. 8.3. Схема двоступеневого компресора 1 – ресивер; 2 – термометр для визначення температури повітря на виході із першої ступені  $t_2$ ; 3 – двоступеневий компресор; 4 - термометр для визначення температури повітря на вході в другу ступінь  $t_3$ ; 5 – вентилятор; 6 – проміжний холодильник; 7 – електродвигун; 8 – спускний вентиль; 9 – манометр для вимірювання надлишкового тиску повітря після першої ступені  $P_{2 \text{ } \text{ } \text{ } \text{ } n a}$ ; 10 – манометр для вимірювання надлишкового тиску повітря після другої ступені *P*<sup>4</sup> *над* ; 11 – манометр для вимірювання надлишкового тиску повітря в ресивері *Р*<sub>5 над</sub>.

### **3. Порядок виконання роботи**

Записати величину атмосферного тиску *P*1 та температуру повітря 1 *t* за барометром та термометром, які встановлені в лабораторії. Перед пуском компресора необхідно впевнитись у відсутності на ньому зайвих предметів. Перевірити наявність оливи в картері компресора. Провернути маховик на 8-10 обертів. Спускний вентиль відкрити повністю. З дозволу викладача включити компресор, закрити спускний вентиль і встановити заданий тиск в ресивері *P*5 . Через 25 хвилин після встановлення тиску *Р<sup>5</sup>* записати показники термометрів, манометрів та занести їх значення в таблицю 8.1.

Таблиця 8.1

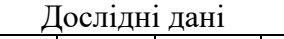

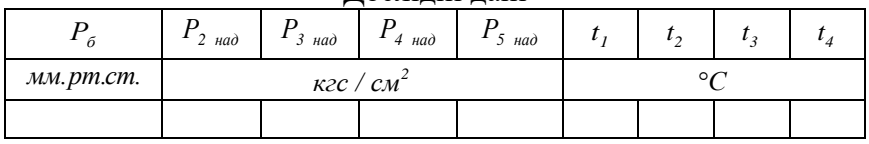

### **4. Обробка результатів досліду**

4.1. Привести всі значення тиску до однакової розмірності, *Па*.

4.2. В кожній ступені та ресивері знайти величину абсолютного тиску за формулою, *Па*

$$
P_{a\bar{b}c} = P_{\bar{b}} + P_{\mu a\bar{\sigma}}.
$$
\n
$$
(8.9)
$$

4.3. Розрахувати годинну об'ємну витрату повітря в першій ступені, *м 3 /год*

$$
V_1 = \frac{\pi \cdot D^2}{4} \cdot s \cdot 60 \cdot n \,,\tag{8.10}
$$

де *D* – діаметр циліндра першої ступені, *D* = 0,1015 *м*; *s* – хід поршня першої ступені, *S* = 0,092 *м*; *n* – кількість обертів колінчастого вала компресора, *n* = 720 *об/хв*.

4.4. З рівняння стану ідеального газу для довільної маси газу розрахувати масову витрату повітря, *кг/год*

$$
M = \frac{P_{\delta} \cdot V_1}{R_{\text{nos}} \cdot T_1},\tag{8.11}
$$

де *R<sub>noв</sub>* - питома газова стала повітря, *Дж/(кг·К)*; *T*<sub>1</sub> - абсолютна температура повітря на вході в першу ступінь, *К*.

4.5. Розрахувати годинну об'ємну витрату повітря на виході з першої ступені, *м 3 /год*

$$
V_2 = M \cdot \frac{R_{\text{nos}} \cdot T_2}{P_{\text{a}6c2}},\tag{8.12}
$$

де *Т*<sub>2</sub> - абсолютна температура повітря на виході з першої ступені, *К*.

4.6. Розрахувати годинну об'ємну витрату повітря на виході з проміжного холодильника, *м 3 /год*

$$
V_3 = V_2 \cdot \frac{T_3}{T_2},\tag{8.13}
$$

де *Т*<sub>3</sub> - абсолютна температура повітря на вході в другу ступінь, *К*.

При цьому враховується, що процес охолодження відбувається при постійному тиску *Pабс3*=*Pабс2*.

4.7. Розрахувати годинну об'ємну витрату повітря на виході з другої ступені, *м 3 /год*

$$
V_4 = M \cdot \frac{R_{\text{nos}} \cdot T_4}{P_{\text{a}6c4}} \,. \tag{8.14}
$$

де T<sub>4</sub> - абсолютна температура повітря на виході з другої ступені, *К*.

=  $\frac{16}{R_{nos}} \cdot \frac{1}{1}$ <br>  $\frac{16}{R_{nos}} \cdot \frac{1}{1}$ <br>
(овітря на 1<br>
5'ємну<br>  $M \cdot \frac{R_{nos}}{P_{at}}$ <br>
ура по<br>
5'ємну<br>  $\frac{1}{1}$  товітр<br>  $\frac{1}{1}$  повітря<br>
я, щоку  $I$ <br>
повітря<br>
я, щоку  $I$ <br>
повітря<br>
м -  $\frac{R_{nos}}{P_{at}}$ <br>
ура по<br>
дані<br> Отримані таким чином дані дозволяють розрахувати показники політропи стиску повітря в першій *n*<sup>1</sup> та другій *n*<sup>2</sup> ступенях та роботу. яка необхідна на привід компресора, при умовах політропного, адіабатного і ізотермічного стиснення.

4.8. Розрахувати показники політропи стиску повітря для першої та другої ступені за формулами:

$$
n_{1} = \frac{\ln \frac{P_{\phi 6c2}}{P_{6}}}{\ln \frac{V_{1}}{V_{2}}}, \qquad (8.15) \qquad n_{2} = \frac{\ln \frac{P_{\phi 6c4}}{P_{\phi 6c3}}}{\ln \frac{V_{3}}{V_{4}}}
$$
(8.16)  
\n4.9. Poзрахувати роботу, яка необхідна на привід компресо  
\nи умові:  
\n- політронного стиску повітря, *Дж/го*  
\n $L_{n} = L_{1n} + L_{2n}, \qquad (8.17)$   
\n $L_{1n} = \frac{n_{1}}{n_{1} - 1} (P_{\phi 6c2} \cdot V_{2} - P_{6} \cdot V_{1}), \qquad (8.18)$   
\n $L_{2n} = \frac{n_{2}}{n_{2} - 1} (P_{\phi 6c4} \cdot V_{4} - P_{\phi 6c3} \cdot V_{3}). \qquad (8.19)$   
\n- адiaбатного стиску повітря, *Дж/zo*  
\n $L_{A} = L_{1A} + L_{2A}, \qquad (8.20)$   
\n $L_{1A} = \frac{k_{1}}{k_{1} - 1} (P_{\phi 6c2} \cdot V_{2} - P_{6} \cdot V_{1}), \qquad (8.21)$   
\n $L_{2A} = \frac{k_{2}}{k_{2} - 1} (P_{\phi 6c4} \cdot V_{4} - P_{\phi 6c3} \cdot V_{3}). \qquad (8.22)$   
\n $\mu_{c} = k - \text{ показник адiaбаги, для повітря приймемо } k = 1, 4.$   
\n- ізогермічного стиску повітря, *Дж/zo*  
\n $L_{T} = L_{1T} + L_{2T}, \qquad (8.23)$   
\n $L_{1T} = M \cdot R_{noo} \cdot T_{1} \cdot \ln \frac{P_{\phi 6c2}}{P_{\phi 6c3}},$   
\n4.10. Poзрахуваги необхідну потужність на прив  
\nмпресора при умові:  
\n- політронного стиску повітря, <

4.9. Розрахувати роботу, яка необхідна на привід компресора при умові:

- політропного стиску повітря, *Дж/год*

$$
L_n = L_{1n} + L_{2n}, \t\t(8.17)
$$

$$
L_{1n} = \frac{n_1}{n_1 - 1} (P_{a\bar{b}c2} \cdot V_2 - P_{\bar{b}} \cdot V_1),
$$
 (8.18)

$$
L_{2n} = \frac{n_2}{n_2 - 1} (P_{a\bar{b}c4} \cdot V_4 - P_{a\bar{b}c3} \cdot V_3).
$$
 (8.19)

- адіабатного стиску повітря, *Дж/год*

$$
L_{A} = L_{1A} + L_{2A}, \qquad (8.20)
$$

$$
L_{1A} = \frac{k_1}{k_1 - 1} (P_{a\bar{b}c2} \cdot V_2 - P_{\bar{\sigma}} \cdot V_1),
$$
 (8.21)

$$
L_{2A} = \frac{k_2}{k_2 - 1} (P_{a\bar{c}c4} \cdot V_4 - P_{a\bar{c}c3} \cdot V_3).
$$
 (8.22)

де *k* – показник адіабати, для повітря приймемо *k*=1,4. - ізотермічного стиску повітря, *Дж/год*

$$
L_r = L_{1r} + L_{2r}, \t\t(8.23)
$$

$$
L_{1T} = M \cdot R_{\text{nos}} \cdot T_1 \cdot \ln \frac{P_{\text{a}6c2}}{P_{\text{b}}},\tag{8.24}
$$

$$
L_{2T} = M \cdot R_{\text{nos}} \cdot T_3 \cdot \ln \frac{P_{\text{a}6c4}}{P_{\text{a}6c3}} \,. \tag{8.25}
$$

4.10. Розрахувати необхідну потужність на привід компресора при умові:

- політропного стиску повітря, *кВт*

$$
N_n = \frac{L_n}{3600} \cdot 10^{-3} \,. \tag{8.26}
$$

- адіабатного стиску повітря, *кВт*

$$
N_A = \frac{L_A}{3600} \cdot 10^{-3}.
$$
 (8.27)

- ізотермічного стиску повітря, *кВт*

$$
N_T = \frac{L_T}{3600} \cdot 10^{-3}.
$$
 (8.28)

4.11. Всі обраховані значення занести в таблицю 8.2.

Таблиця 8.2

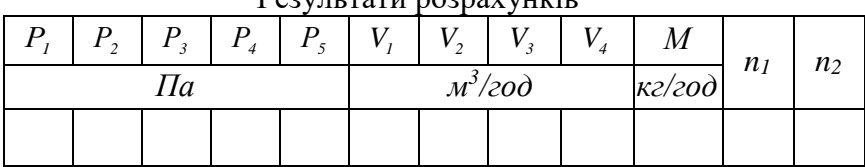

#### $D_{\text{conv}}$  *ropu poppovinuin*

### Продовження табл. 8.2

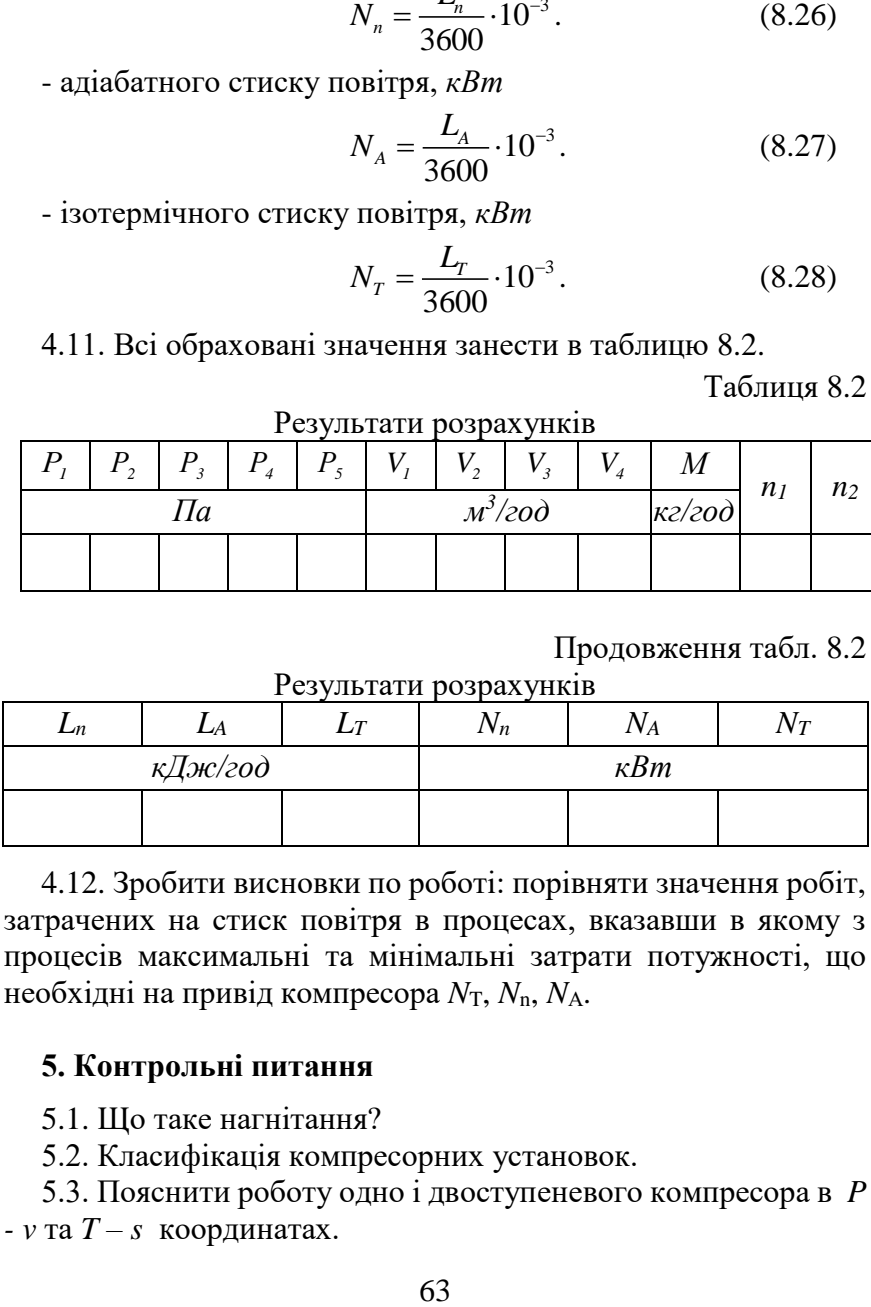

4.12. Зробити висновки по роботі: порівняти значення робіт, затрачених на стиск повітря в процесах, вказавши в якому з процесів максимальні та мінімальні затрати потужності, що необхідні на привід компресора *N*T, *N*n, *N*А.

## **5. Контрольні питання**

5.1. Що таке нагнітання?

5.2. Класифікація компресорних установок.

5.3. Пояснити роботу одно і двоступеневого компресора в *P - v* та *T – s* координатах.

5.4. Вивести формулу для визначення результуючої роботи компресора при ізотермічному стиску.

5.5. Вивести формулу для визначення результуючої роботи компресора при політропному стиску.

5.6. Вивести формулу для визначення результуючої роботи компресора при адіабатному стиску.

 5.7. Чому багатоступеневий стиск газу вигідніший, ніж одноступеневий?

#### **Лабораторна робота №9**

**Тема:** Теплотехнічне дослідження дизельного ДВЗ.

**Мета роботи:** Вивчити цикл ДВЗ зі змішаним підводом теплоти, визначити ряд величин, що характеризують роботу ДВЗ, дати оцінку його роботи.

## **1. Загальні відомості**

*Двигунами внутрішнього згоряння* (ДВЗ) називаються теплові двигуни поршневого типу, в яких згоряння палива (підвід теплоти) та перетворення її в роботу відбувається безпосередньо всередині робочого циліндра.

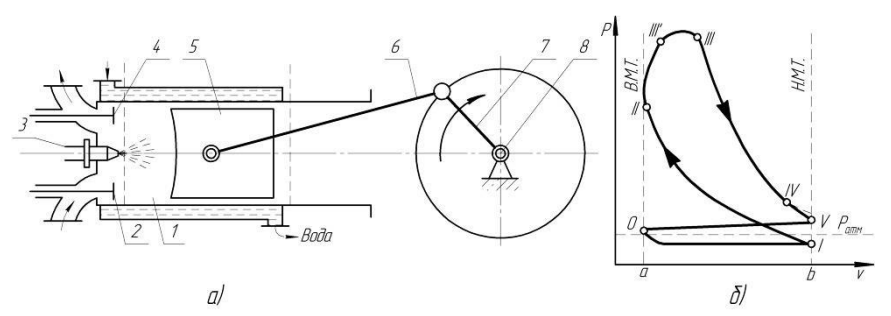

Рис. 9.1 Схема чотирьохтактного ДВЗ (*а*) та діаграма його робочого процесу в *р-v* координатах (*б*).

Цикли ДВЗ діляться на ідеальні, в яких відсутні втрати енергії; теоретичні, в яких рахується, що згоряння палива повне та без втрат; робочі – це цикли реальних ДВЗ.

На рис. 9.1 зображена схема чотирьохтактного двигуна внутрішнього згоряння і діаграма його робочого процесу в *р-v* координатах. В циліндрі двигуна 1 розташовані два клапана: впускний 2 і випускний 4. Відкривання і закривання їх здійснюється спеціальним газорозподільчим механізмом.

Поршень 5 здійснює зворотно-поступальний рух, який за допомогою кривошипно-повзункового механізму (шатун 6 і кривошип 7) перетворюється в обертальний рух вала 8.

Крайні положення поршня, при яких напрямок руху поршня змінюється в зворотному напрямку, називаються *мертвими точками*: біля кришки циліндра – *верхня мертва точка* (в.м.т.), в протилежній стороні – *нижня мертва точка* (н.м.т.).

Рух поршня між мертвими точками називається *тактом*, а відстань між ними – *ходом поршня*. Об'єм, що описує поршень за один хід, називається *робочим об'ємом циліндра*.

Потужність, що розвивається робочим тілом всередині циліндра двигуна внутрішнього згоряння називається *індикаторною потужністю*. Ця потужність визначається площею дійсної індикаторної діаграми двигуна.

Індикаторна потужність двигуна внутрішнього згоряння визначається за формулою, *кВт*

$$
N_i = z \cdot \frac{p_i \cdot F \cdot s \cdot n}{30 \cdot 10^3 \cdot m},\tag{9.1}
$$

де *<sup>z</sup>* - кількість циліндрів двигуна; *p<sup>i</sup>* - середній індикаторний тиск,  $\Pi a$ ;  $F$  - корисна площа поршня,  $m^2$ ;  $s$  - хід поршня, *м*; *<sup>n</sup>* - кількість обертів вала двигуна, *об/хв.*; *<sup>m</sup>* - кількість ходів поршня за цикл (для чотирьохтактних *<sup>m</sup>* <sup>=</sup> 4 ; для двотактних  $m = 2$ ).

*Ефективна потужність* двигуна представляє собою різницю між індикаторною потужністю та потужністю, що затрачається на привід допоміжних механізмів,

$$
N_e = N_i - N_{\scriptscriptstyle M} \,, \tag{9.2}
$$

де *N<sup>м</sup>* - потужність, що затрачається на привід допоміжних механізмів та опору тертя, *кВт*.

Відношення

$$
\eta_{u} = \frac{N_e}{N_i} \tag{9.3}
$$

називається механічним коефіцієнтом корисної дії.

*Середній індикаторний тиск* – це умовно постійний тиск, який діє на поршень і переміщує його від однієї мертвої точки до іншої, внаслідок чого виконується робота, яка рівна індикаторній роботі за один цикл.

Добуток середнього індикаторного тиску на механічний к.к.д. ( *<sup>e</sup> i <sup>м</sup> p p* <sup>=</sup> ) називають *середнім ефективним тиском* двигуна.

*Індикаторний к.к.д. <sup>i</sup>* представляє собою відношення кількості теплоти, що перетворилась в індикаторну роботу в середині циліндра двигуна *i l* , до кількості теплоти підведеної до робочого тіла  $q_{\scriptscriptstyle \rm I}$ :

$$
\eta_i = \frac{l_i}{q_1} = \frac{N_i}{B \cdot Q_u^p},\tag{9.4}
$$

де *B* - масова витрата палива двигуном, кг/с;  $Q_{\scriptscriptstyle\pi}^{\scriptscriptstyle p}$  - нижча теплота згоряння робочої маси палива, *кДж/кг*.

 $E$ фективний к.к.∂. η. - це відношення кількості теплоти, що перетворилась у ефективну роботу на валу двигуна  $l_e$ , до кількості теплоти підведеної до робочого тіла 1 *q* :

$$
\eta_e = \frac{l_e}{q_1} = \frac{N_e}{B \cdot Q_u^p},
$$
\n(9.5)

Всі цикли ДВЗ поділяють на три основні групи. Більш детально розглянемо цикл ДВЗ зі змішаним підводом теплоти (**цикл Трінклера**).

За цим циклом працюють безкомпресорні дизельні двигуни, в яких впорскування та розпилювання палива здійснюється паливним насосом високого тиску, а самозаймання суміші відбувається від температури стисненого в циліндрі повітря 600-650 *<sup>0</sup>С*. Цикл складається з двох адіабат, двох ізохор та ізобари (рис. 9.2). Згоряння палива в такому двигуні спочатку відбувається при постійному об'ємі (процес *2-3*) з підвищенням тиску, а далі при постійному тиску (процес *3-4*). Після чого

продукти згоряння адіабатно розширюються (процес *4-5*). В ізохорному процесі *5-1* від продуктів згоряння відводиться теплота *q2*.

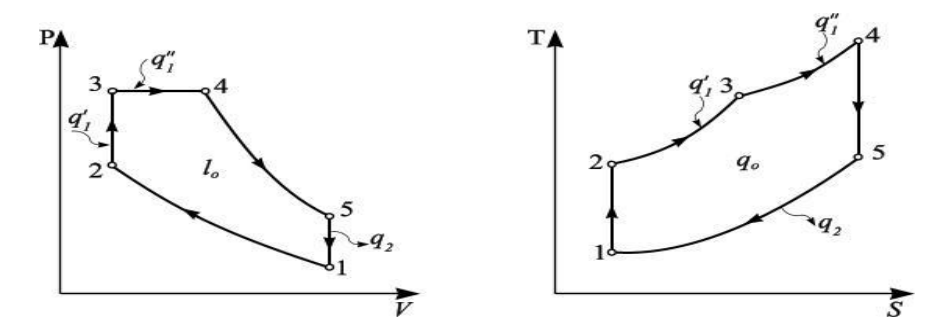

Рис. 9.2. Цикл ДВЗ зі змішаним підводом теплоти в *p –ϑ* та *T– s*–координатах

Термічний ККД циклу

$$
\eta_{t} = 1 - \frac{1}{\varepsilon^{k-1}} \cdot \frac{\lambda \cdot \rho^{k} - 1}{\lambda - 1 + k \cdot \lambda \cdot (\rho - 1)},
$$
\n(9.6)

де  $\varepsilon = v_1 / v_2$  - ступінь стиску;  $\lambda = p_3 / p_2$  - ступінь підвищення тиску;  $\rho = \frac{V_4}{V_3}$  - ступінь попереднього розширення.

#### **2. Схема і опис лабораторної установки**

Схема лабораторної установки відображена на рисунку 9.3.

Тип двигуна – Д-48Л, 4–х тактний, 4–х циліндровий з вихровим сумішоутворенням. Ефективна потужність  $N_e = 48$  к.с. , кількість обертів колінчатого вала  $n = 1600 \text{ of } x$ в. Ступінь стиску  $\varepsilon = 17$ . Діаметр циліндра *D* <sup>=</sup>105 *мм* . Хід поршня *S* <sup>=</sup>130 *мм* . Питома витрата палива  $b_c = 205$  *г*/*к.с*  $\cdot$ *год*. Послідовність роботи циліндрів 1-3-4-2.

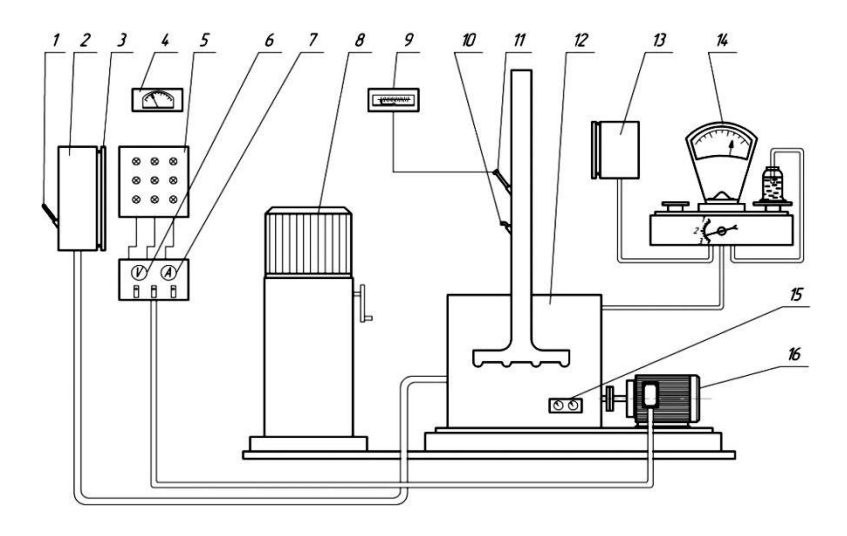

Рис. 9.3. Схема лабораторної установки

1 – термометр; 2 – бак для охолоджуючої води; 3 – мірна лінійка; 4 – баротермогігрометр; 5 – ламповий реостат; 6 – вольтметр; 7 – амперметр; 8 – водяний реостат; 9 – гальванометр; 10 – кран для відбору продуктів згоряння; 11 – термопара; 12 – дизельний двигун; 13 – паливний бак; 14 – ваги; 15 – термометри для вимірювання температури води та масла; 16 – електричний генератор.

Cередній ефективний тиск  $p_e = 6$  *кгс* /  $cn^2$ . Паливний насос – 4-х плунжерний з тиском впорскування палива  $P = 125$  *кгс / см*<sup>2</sup>. Система мащення – комбінована. Запуск двигуна здійснюється за допомогою карбюраторного двигуна ПД-10М потужністю 10 *к.с.*, кількість обертів вала  $n = 3500$  *об*/*хв*. Електрогенератор 10-72-4С, електрична потужність  $N = 30$   $\kappa Bm$ , напруга  $U = 380$   $B$ , сила струму  $I = 54, 5$  A, частота 50  $\Gamma$ и. Ламповий і водяний реостати виготовлені потужністю 100 *кВт*.

### **3. Порядок виконання роботи**

Перед пуском двигуна необхідно виміряти рівень охолоджуючої води 1 *h* в баці за допомогою мірної лінійки з точністю 0,5 *мм* та температуру води на початку випробовування *вх вода t* . Перевірити наявність палива в паливному баці та мірній колбі та зняти покази ваги на початку досліду *B*1 . Записати величину атмосферного тиску *<sup>P</sup>бар* та температуру навколишнього повітря  $t_{\text{nos}}$  по барометру та термометру встановлених в лабораторії. Необхідно впевнитись у відсутності зайвих предметів на двигуні та інших агрегатах установки. Пуск та навантаження двигуна виконує учбовий майстер або викладач. Після встановлення номінального швидкісного режиму проводиться навантаження двигуна за допомогою лампового або водяного реостатів. Одночасно з моментом навантаження починається відлік часу досліду, який триває 5 *хв*. Під час досліду проводяться заміри сили струму *I* та напруги *U* за амперметром і вольтметром. Після припинення навантаження на двигун (виконує учбовий майстер) зняти покази температури охолоджуючої води на виході з двигуна  $t_{\mathit{e}\mathit{o}\mathit{o}\mathit{a}\mathit{o}\mathit{o}}^{\mathit{g}\mathit{u}\mathit{x}}$ , покази температури продуктів згоряння палива  $t_{_{np,z}}$  та визначити склад продуктів згоряння палива за допомогою газоаналізатора (*RO*<sub>2</sub>; *O*<sub>2</sub>). Після закінчення досліду виміряти рівень охолоджуючої води  $h_2$ , а також записати покази ваги B<sub>2</sub>. Всі дослідні дані занести в таблицю 9.1.

Таблиця 9.1

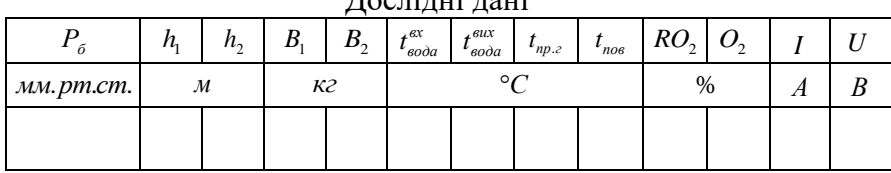

 $\Pi_{\text{non}}$   $\overrightarrow{H}$ 

#### **4. Обробка результатів досліду**

4.1. Розрахувати нижчу теплоту згоряння робочої маси палива за формулою, *кДж кг*

$$
Q_u^p = 338 \cdot C^p + 1025 \cdot H^p - 108 \cdot O^p, \qquad (9.7)
$$

де  $C^p$ ;  $H^p$ ;  $O^p$  - робочий склад палива (вуглець -  $C^p = 83\%$ ; водень - *Н<sup>р</sup>* =16% ; кисень - *О<sup>р</sup>* =1% ).

4.2. Розрахувати коефіцієнт характеристики палива за формулою:

$$
\beta = 2,37 \cdot \frac{H^p - 0,126 \cdot O^p}{C^p},\tag{9.8}
$$

4.3. Визначити об'єм продуктів згоряння палива, %

4.3.1. O6′
$$
\epsilon
$$
м оксиду вутлецю визначається за формулою:  
\n
$$
CO = \frac{(21 - \beta \cdot RO_2) - (RO_2 + O_2)}{0,605 + \beta}, \qquad (9.9)
$$

де  $RO_2$  - об'єм 3-х атомних газів, %, див. табл. 9.1;  $O_2$  - об'єм кисню,%, див. табл. 9.1.

4.3.2. Об'єм азоту визначається за формулою:

$$
N_2 = 100 - (RO_2 + O_2 + CO).
$$
 (9.10)

4.4. Розрахувати коефіцієнт надлишку повітря

$$
\alpha = \frac{1}{1 - \frac{79}{21} \cdot \frac{O_2 - 0.5 \cdot CO}{N_2}}.
$$
\n(9.11)

4.5. Розрахувати ефективну потужність установки, *кВт*

$$
N_E = \frac{\sqrt{3} \cdot I \cdot U \cdot \cos \varphi}{1000 \cdot \eta_z \cdot \eta_M},
$$
\n(9.12)

 $73 \cdot I \cdot U \cdot \cos$ <br>  $1000 \cdot \eta_z \cdot \eta_w$ <br>  $\eta_{\text{AT}}$  та сили<br>  $\rho$  - косинус<br>  $\eta_z \cdot \eta_w$ <br>  $\eta_{\text{AT}}$  та сили<br>  $\rho_z$  - косинус<br>  $\eta_z \cdot 3600$ <br>  $\eta_z \cdot 3600$ <br>  $\eta_z = B \cdot 1000$ <br>  $\eta_z = B \cdot Q_v^p$ <br>  $\eta_z = B \cdot Q_v^p$ <br>  $\eta_z = B \cdot Q_v^p$ <br>  $\eta_z = B \cdot Q_v^p$ де *<sup>U</sup> <sup>I</sup>* ; - відповідно напруга та сила струму на клемах генератора, див. табл. 9.1; соs  $\varphi$  - косинус зсуву фаз,  $\cos\varphi\!=\!0,8$ ;  $\eta_{_2}$  - коефіцієнт корисної дії електрогенератора,  $\eta_{_2}$  = 0,98;  $\eta_{_M}$ - коефіцієнт корисної дії електричної мережі,  $\eta_{\scriptscriptstyle M}^{}$  = 0,98.

4.6. Розрахувати ефективний коефіцієнт корисної дії установки, %

$$
\eta_E = \frac{N_E \cdot 3600}{B \cdot Q_n^p} \cdot 100\%,\tag{9.13}
$$

де *<sup>B</sup>* - годинна витрата палива установкою, *кг/год*,

$$
B = (B_1 - B_2) \cdot 12, \tag{9.14}
$$

де B<sub>i</sub>; B<sub>2</sub> - маса палива до та після досліду, *кг*, див. табл. 9.1.

4.7. Розрахувати питому ефективну витрату палива установкою, *г кВт год*

$$
b_E = \frac{B \cdot 1000}{N_E}.
$$
 (9.15)

4.8. Визначити складові теплового балансу двигуна, *кДж год*

4.8.1. Кількість теплоти, що вноситься в двигун при згорянні палива, визначається за формулою:

$$
Q_{\scriptscriptstyle 3a2} = B \cdot Q_n^p \,. \tag{9.16}
$$

4.8.2. Кількість теплоти, що корисно використане двигуном, визначається за формулою:

$$
Q_1 = N_E \cdot 3600. \tag{9.17}
$$
4.8.3. Кількість теплоти, що втрачається з продуктами згоряння, визначається за формулою:

$$
Q_2 = \left(\frac{0,32 \cdot C^p}{0,54 \cdot CO} + 0,48 \cdot \frac{9 \cdot H^p}{100}\right) \cdot \left(t_{np,z} - t_{noe}\right) \cdot B \cdot c_{np,z}, \quad (9.18)
$$

де  $t_{\textit{np,z}}$ ;  $t_{\textit{nos}}$  - відповідно температура продуктів згоряння та повітря, °C, див. табл. 9.1;  $c_{_{np,z}}$  - масова теплоємність продуктів згоряння, . 3, <sup>49</sup> *пр <sup>г</sup> кДж <sup>с</sup>*  $= 3,49 \frac{R}{K^2} \cdot {}^{\circ}C$ .

4.8.4. Кількість теплоти, що втрачається з охолоджуючою водою двигуна, визначається за формулою:

$$
Q_3 = G \cdot c_{\text{eoda}} \cdot \left( t_{\text{eoda}}^{\text{aux}} - t_{\text{eoda}}^{\text{ex}} \right), \tag{9.19}
$$

де  $t^{ex}_{eoda}$ ;  $t^{eux}_{eoda}$  - відповідно температура охолоджуючої води на вході та виході з двигуна, *С* , див. табл. 9.1; *вода <sup>с</sup>* - масова теплоємність води,  $c_{np,z} = 4.19 \frac{k\pi}{\pi}$  $=$  4,19  $\frac{R}{RC}$  ; *G* - масова, годинна витрата охолоджуючої води двигуна, *кг/год*,

$$
G = (h_1 - h_2) \cdot S_{\delta} \cdot \rho_{\text{eoda}} \cdot 12 , \qquad (9.20)
$$

де  $h_1$ ;  $h_2$  - відповідно рівень охолоджуючої води до та після досліду, *м*, див. табл. 9.1; *р<sub>вода</sub> -* середня густина охолоджуючої води,  $\rho_{\text{\tiny{eoda}}} = 970 \frac{K2}{3}$  $\rho_{\text{so}\hat{\theta}} = 970 \frac{\pi}{M^3}$ ;  $S_{\delta}$  - площа поперечного перерізу баку охолоджуючої води,  $S_{\delta} = 0,145 \; \text{m}^2$ .

4.8.5. Залишковий член теплового балансу, визначається за формулою:

$$
Q_4 = Q_{3ac} - (Q_1 + Q_2 + Q_3).
$$
 (9.21)

4.9. Перевірка теплового балансу, *кДж год*

$$
Q_{np} = Q_{3az} = Q_1 + Q_2 + Q_3 + Q_4.
$$
 (9.22)

4.10. Всі обраховані значення занести в таблицю 9.2.

4.11. Зробити висновки відносно ефективної потужності, питомої витрати палива та ефективного коефіцієнта корисної дії.

Таблиня 9.2

|         | T COVIDIAIR POSPAN YHNID |             |                       |             |   |  |                   |    |    |     |                     |  |  |
|---------|--------------------------|-------------|-----------------------|-------------|---|--|-------------------|----|----|-----|---------------------|--|--|
| $\beta$ | $\alpha$                 | E           | $\nu_E^{}$            | $\eta_{_E}$ |   |  |                   | Σ2 | Σ3 | 224 | $\mathcal{Z}_{302}$ |  |  |
|         |                          | $\kappa Bm$ | $\kappa Bm \cdot zoo$ | %           | % |  | қДж<br>$\partial$ |    |    |     |                     |  |  |
|         |                          |             |                       |             |   |  |                   |    |    |     |                     |  |  |

Результати розрахунків

### **5. Контрольні питання**

5.1. Що таке ідеальний, теоретичний та робочий цикли ДВЗ?

5.2. Зобразити цикл ДВЗ зі змішаним підводом теплоти в *P-V* та *T-S* діаграмах.

5.3. Вивести формулу для визначення термічного ККД циклу ДВЗ зі змішаним підводом теплоти.

5.4. Що таке геометрична та дійсна ступінь стиску?

5.5. Що таке індикаторна та ефективна потужність?

5.6. Що таке середній індикаторний та ефективний тиск?

5.7. Що таке індикаторний ККД?

5.8. Що таке ефективний ККД?

5.9. Зобразити індикаторну діаграму робочого циклу дизельного ДВЗ та пояснити її.

## **Лабораторна робота №10**

**Тема:** Теплотехнічне дослідження карбюраторного ДВЗ.

**Мета роботи:** Вивчити цикл ДВЗ з підводом тепла при постійному об'ємі, визначити ряд величин, що характеризують роботу ДВЗ, дати оцінку його роботи.

## **1. Загальні відомості**

*Двигунами внутрішнього згоряння* (ДВЗ) називаються теплові двигуни поршневого типу, в яких згоряння палива (підвід теплоти) та перетворення її в роботу відбувається безпосередньо в середині робочого циліндра.

Згоряння палива представляє собою хімічну реакцію окислення елементів палива з киснем, що відбувається за відомими формулами:  $C + O_2 = CO_2$ ;  $2H_2 + O_2 = 2H_2O$ ; при неповному горінні вуглецю  $2C+O<sub>2</sub>=2CO$ .

Для повного горіння 1 *кг* рідкого або 1 *м 3* газоподібного палива необхідна певна кількість повітря  $L_{\!b}^{\phantom{\dag}},$  що називається теоретично необхідною кількістю повітря для повного згоряння одиниці маси або об'єму палива. Величина *L*<sub>0</sub> достатня для повного горіння палива, якщо перемішування його з повітрям настільки добре, що всі елементи палива повністю згоряють. В дійсності таке перемішування в ДВЗ не відбувається і кількість повітря, яка необхідна для повного згоряння палива більше теоретично необхідної. Проте, треба мати на увазі, що в автомобільних та авіаційних карбюраторних двигунах при роботі на режимі максимальної потужності паливна суміш збагачується паливом і тоді кількість повітря в суміші менша теоретично необхідної.

Відношення кількості повітря *<sup>L</sup>* , яка дійсно подається у двигун для згоряння палива, до теоретично необхідної

кількості повітря *L*0 називається *коефіцієнтом надлишку повітря*

$$
\alpha = \frac{L}{L_0} \,. \tag{10.1}
$$

Слід зазначити, що при згорянні палива у двигунах внутрішнього згоряння вихлопні гази містять  $CO_2$ ;  $H_2O$ ;  $CO$ ;  $NO$ , а також компоненти свинцю та інші шкідливі речовини. Тому близько 60 % всіх забруднень навколишнього середовища складають вихлопні гази автомобільних двигунів внутрішнього згоряння та інших теплосилових установок. У зв'язку з цим, ведуться наукові дослідження та конструкторські роботи по вдосконаленню циклів і конструкцій двигунів внутрішнього згоряння, заміні рідкого нафтопереробного палива на інші види, очистки токсичних компонентів вихлопних газів. Особливу увагу приділяють правильному режиму експлуатації двигунів внутрішнього згоряння. Несправність в системах паливоприготування (карбюраторі, насосі та форсунці) призводить до різкого збільшення шкідливих викидів і погіршенню екологічної обстановки.

На рис. 10.1 зображений цикл ДВЗ з підводом теплоти при постійному об'ємі (**цикл Отто**), за цим циклом працюють карбюраторні двигуни, в яких робоча суміш готується до всмоктування в циліндр – в карбюраторі, а її запалення відбувається від іскри запалення. Даний цикл складається із двох адіабат та двох ізохор. Адіабата *1-2* відповідає процесу стиску горючої суміші, ізохора *2-3* – згоряння суміші (підвід теплоти *q1*), внаслідок чого тиск різко підвищується до *р3*. Після чого продукти згоряння адіабатно розширюються (процес *3-4*). В ізохорному процесі *4-1* від продуктів згоряння відводиться теплота *q2*.

Термічний ККД циклу визначається за формулою:

$$
\eta_t = 1 - \frac{1}{\varepsilon^{k-1}},\tag{10.2}
$$

де  $\varepsilon = v_1 / v_2$  - ступінь стиску;  $k$  - показник адіабати.

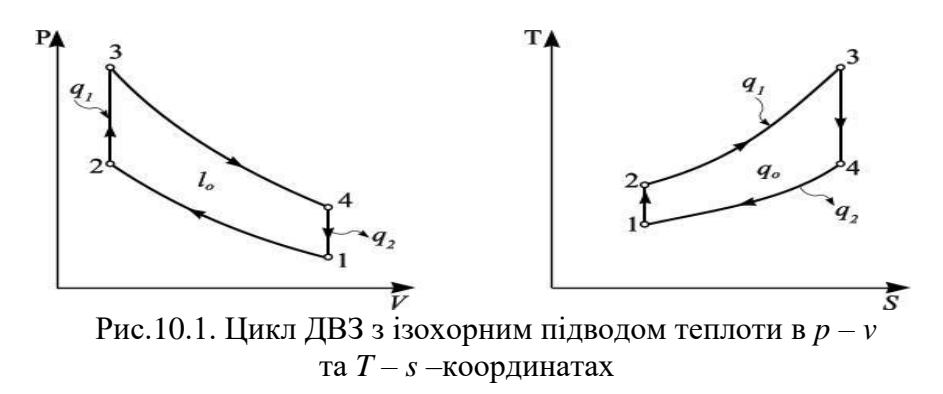

Цикл ДВЗ з підводом теплоти при постійному тиску (**цикл Дизеля**). За цим циклом працюють компресорні дизелі. Цикл складається з двох адіабат, ізобари та ізохори (рис. 10.2). В цих двигунах спочатку стискується по адіабаті *1-2* чисте повітря, в результаті чого його температура підвищується до необхідної для самозаймання палива. Далі в ізобарному процесі *2-3* відбувається впорскування та горіння палива (підвід теплоти *q1*). Після чого продукти згоряння адіабатно розширюються (процес *3-4*). В ізохорному процесі *4-1* від продуктів згоряння відводиться теплота *q2*.

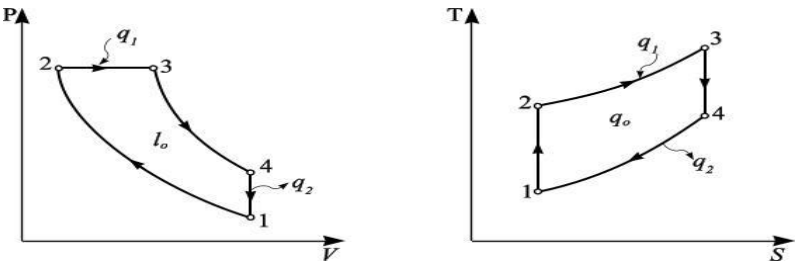

Рис. 10.2. Цикл ДВЗ з ізобарним підводом теплоти в *p – v*  та *T – s* –координатах

Наглядно роботу ДВЗ характеризує його індикаторна діаграма

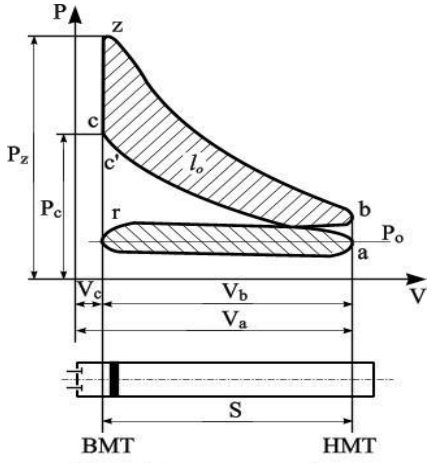

Рис. 10.3. Індикаторна діаграма карбюраторного ДВЗ

r-a – всмоктування робочої суміші;

a-c – стиск робочої суміші;

c' – подача іскри;

с – початок горіння;

c-z – горіння при

постійному об'ємі;

z-b – розширення газів;

b-r – випуск газів;

P<sup>o</sup> – лінія атмосферного тиску;

 $P_c$  – тиск стиску;

P<sup>z</sup> – тиск згоряння;

V<sup>a</sup> – повний об'єм;

V<sup>b</sup> – робочий об'єм;

 $V_c - 06$ 'єм камери згоряння;  $S - x$ ід поршня.

Термічний ККД циклу визначається за формулою:

$$
\eta_t = 1 - \frac{1}{\varepsilon^{k-1}} \cdot \frac{\rho^k - 1}{k \cdot (\rho - 1)},
$$
\n(10.3)

де де  $\varepsilon = v_1 / v_2$  - ступінь стиску;  $\rho = v_3 / v_2$  - ступінь попереднього розширення.

### **2. Схема і опис лабораторної установки**

Двигун 2 СДв – двотактний, карбюраторний, одноциліндровий. Ефективна потужність двигуна  $N_e = 2 \kappa.c.$ ; ступінь стиску  $\varepsilon = 6.5 \pm 0.5$ ; кількість обертів вала двигуна  $n = 3000$  *об*/ $x\epsilon$ ; діаметр циліндра  $D = 52$  *мм*; хід поршня  $S = 58$  *мм*.

Схема установки відображена на рисунку 10.4.

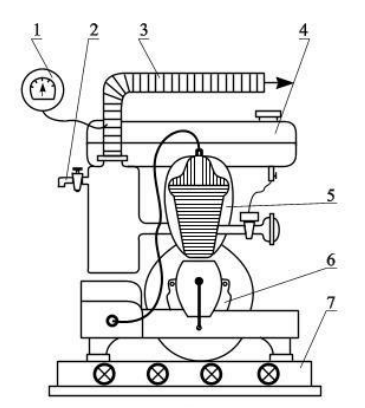

1 – термопара з термометром;

- 2 кран відводу газу;
- 3 вихлопна труба;
- 4 паливний бак;
- $5 -$ двигун;
- 6 генератор;
- 7 ламповий реостат.

Рис. 10.4 Схема лабораторної установки

#### **3. Порядок виконання роботи**

Перед пуском двигуна необхідно впевнитись у відсутності зайвих предметів на двигуні та інших агрегатах установки. Перевірити наявність палива в паливному баку та виміряти рівень палива 1 *h* за допомогою мірної лінійки з точністю 0,5 *мм*. Записати величину атмосферного тиску  $P_{\epsilon_{\alpha}$ та температуру навколишнього повітря  $t_{\textit{nos}}$ відповідно за барометром та термометром, які встановлені в лабораторії. Пуск та навантаження двигуна виконує учбовий майстер або викладач. Після встановлення номінального швидкісного режиму проводиться навантаження двигуна за допомогою лампового реостату. Одночасно з моментом навантаження починається відлік часу досліду, який триває 5 *хв*. Під час досліду виконують заміри сили струму *I* та напруги *U* за амперметром і вольтметром. Після припинення навантаження на двигун (виконує учбовий майстер) зняти покази температури продуктів згоряння палива *пр г*. *t* та визначити склад продуктів згоряння палива за допомогою газоаналізатора (

 $RO<sub>2</sub>; O<sub>2</sub>$ ). По закінченню досліду виміряти рівень палива в баку *h*<sub>2</sub>. Всі дослідні дані занести в таблицю 10.1.

Таблиця 10.1

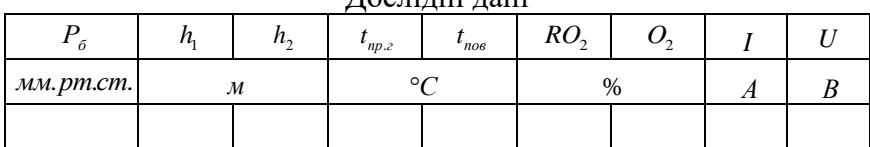

# Дослідні дані

#### **4. Обробка результатів досліду**

4.1. Розрахувати нижчу теплоту згоряння робочої маси палива за формулою, *кДж кг*

$$
Q_n^p = 338 \cdot C^p + 1025 \cdot H^p - 108 \cdot O^p, \qquad (10.4)
$$

де  $C^p$ ;  $H^p$ ;  $O^p$  - робочий склад палива (вуглець -  $C^p = 85\%$ ; водень -  $H^p = 14\%$ ; кисень -  $O^p = 1\%$ ).

4.2. Розрахувати коефіцієнт характеристики палива за формулою:

$$
\beta = 2,37 \cdot \frac{H^p - 0,126 \cdot O^p}{C^p},\tag{10.2}
$$

4.3. Визначити об'єм продуктів горіння палива, %

4.3.1. Об'єм оксиду вуглецю визначається за формулою:

$$
CO = \frac{(21 - \beta \cdot RO_2) - (RO_2 + O_2)}{0,605 + \beta}, \tag{10.3}
$$

де *RO*<sub>2</sub> - об'єм 3-х атомних газів, %, див. табл. 10.1; *O*<sub>2</sub> - об'єм кисню, %, див. табл. 10.1.

4.3.2. Об'єм азоту визначається за формулою:

$$
N_2 = 100 - (RO_2 + O_2 + CO).
$$
 (10.4)

4.4. Розраховують коефіцієнт надлишку повітря

$$
\alpha = \frac{1}{1 - \frac{79}{21} \cdot \frac{O_2 - 0.5 \cdot CO}{N_2}}.
$$
 (10.5)

4.5. Розрахувати ефективну потужність установки, *кВт*

$$
N_E = \frac{I \cdot U \cdot \cos \varphi}{1000 \cdot \eta_z},\tag{10.6}
$$

де *<sup>U</sup> <sup>I</sup>* , - відповідно напруга та сила струму на клемах генератора, див. табл.  $10.1; \cos\varphi$  - косинус зсуву фаз,  $\cos \varphi = 0.8$ ;  $\eta_{\rm z}$  - коефіцієнт корисної дії електрогенератора,  $\eta_z = 0.95$ .

4.6. Розрахувати ефективний коефіцієнт корисної дії установки, %

$$
\eta_E = \frac{N_E \cdot 3600}{B \cdot Q_u^p} \cdot 100\%,\tag{10.7}
$$

де *<sup>B</sup>* - годинна витрата палива установкою, *кг/год*,

$$
B = \rho_{\text{max}} \cdot S_{\delta} \cdot H \cdot 12, \qquad (10.8)
$$

де  $\rho_{\scriptscriptstyle \sf max}$  - густина палива,  $\rho_{\scriptscriptstyle \sf max} = 750$  *кг*/м<sup>3</sup>; S<sub>6</sub> - площа паливного баку,  $S_{\delta} = 0.0841 \; m^2$ ; *Н* - зміна рівня палива у паливному баку, *м*,

$$
H = (h_1 - h_2) \cdot \sin \psi , \qquad (10.9)
$$

де  $\psi$  - кут нахилу вимірювальної трубки,  $\psi = 18^{\circ}$ ;  $h_1$ ,  $h_2$  відповідно значення рівня палива у вимірювальній трубці до та після досліду, *м*, див. табл. 10.1.

4.7. Розрахувати питому, ефективну витрату палива установкою, *г кВт год*

$$
b_E = \frac{B \cdot 1000}{N_E}.
$$
 (10.10)

4.8. Визначити складові теплового балансу двигуна, *кДж год*

4.8.1. Кількість теплоти, яка внесена в двигун при згорянні палива, визначається за формулою:

$$
Q_{\text{3a2}} = B \cdot Q_n^p \,. \tag{10.11}
$$

4.8.2. Кількість теплоти, яка корисно використана двигуном, визначається за формулою:

$$
Q_{\rm l} = N_{\rm E} \cdot 3600 \,. \tag{10.12}
$$

4.8.3. Кількість теплоти, що втрачається з відхідними продуктами згоряння палива, визначається за формулою:

$$
Q_2 = \left(\frac{0,32 \cdot C^p}{0,54 \cdot CO} + 0,48 \cdot \frac{9 \cdot H^p}{100}\right) \cdot \left(t_{np,z} - t_{noe}\right) \cdot B \cdot c_{np,z},\qquad(10.13)
$$

де  $t_{np,z}$ ,  $t_{nos}$  - відповідно температура продуктів згоряння та повітря, °C, див. табл. 10.1; с<sub>пр.г</sub>. - масова теплоємність продуктів згоряння,  $c_{np,z} = 3,49 \frac{k\pi}{\pi}$  $= 3,49 \frac{R}{K^2 \cdot {}^{\circ}C}$ .

4.8.4. Залишковий член теплового балансу, визначається за формулою:

$$
Q_3 = Q_{\text{3a2}} - (Q_1 + Q_2). \tag{10.14}
$$

4.9. Перевірка теплового балансу, *кДж год*

$$
Q_{np} = Q_{3az} = Q_1 + Q_2 + Q_3.
$$
 (10.15)

4.10. Всі розраховані значення занести в таблицю 10.2.

4.11. Зробити висновки відносно ефективної потужності, питомої витрати палива та ефективного коефіцієнта корисної дії ДВЗ.

Таблиня 10.2

| 1 CJ WILLIAM POSPAIN WILLIAM |          |             |                       |             |   |    |            |   |    |               |  |  |
|------------------------------|----------|-------------|-----------------------|-------------|---|----|------------|---|----|---------------|--|--|
|                              | $\alpha$ | E           | $\mathbf{r}$          | $\eta_{_E}$ |   | N. |            | ⊷ | Σ3 | $\approx$ 302 |  |  |
|                              |          | $\kappa Bm$ | $\kappa Bm \cdot zoo$ | $\%$        | % |    | қДж<br>год |   |    |               |  |  |
|                              |          |             |                       |             |   |    |            |   |    |               |  |  |

 $p_{\rho 2}$ 

## **5. Контрольні питання**

5.1. Що таке ДВЗ?

5.2. Зобразити цикл ДВЗ з підводом теплоти при сталому тиску в *P-v* та *T-s* діаграмах.

5.3. Зобразити цикл ДВЗ з підводом теплоти при сталому об'ємі в *P-v* та *T-s* діаграмах.

5.4. Вивести формулу для визначення термічного ККД циклу ДВЗ з підводом теплоти при сталому тиску.

5.5. Вивести формулу для визначення термічного ККД циклу ДВЗ з підводом теплоти при сталому об'ємі.

5.6. Що таке такт, хід поршня та об'єм циліндра?

5.7. Що таке коефіцієнт надлишку повітря?

5.8. Зобразити індикаторну діаграму робочого циклу карбюраторного ДВЗ та пояснити її.

# **Література**

1. Буляндра О. Ф. Технічна термодинаміка : підруч. для студентів енерг. спец. вищ. навч. закладів. Київ : Техніка, 2006. 320 с.

2. Чепурний М. М., Ткаченко С. Й. Основи технічної термодинаміки : підручник. Вінниця : Політехніка, 2004. 310 с. 3*.* Константінов С. М. Технічна термодинаміка : підручник.

Київ : Політехніка, 2001. 368 с.

4. Пеньков В. І. Технічна термодинаміка : навчальний посібник. Рівне : НУВГП, 2010. 209 с.

5. Приходько М. А., Герасимов Г. Г. Технічна термодинаміка та теплопередача : навчальний посібник. Рівне : НУВГП, 2008. 250 с.

6. Алабовский А. Н., Недужий И. А. Техническая термодинамика и теплопередача : учеб. пособие / 3-е изд., перераб. и доп. Київ : Вища школа, 1990. 255 с.

7. Герасимов Г. Г. Теоретичні основи теплотехніки : навчальний посібник. Рівне : НУВГП, 2011. 382 с.

8. Вассерман, О. А., Слинько О.Г. Технічна термодинаміка і теплообмін : підручник. Одеса : Фенікс, 2019. 496 с.

9. Константинов С. М., Луцик Р. В. Збірник задач з технічної термодинаміки та теплообміну : навчальний посібник. Київ : ІВЦ «Видавництво «Політехніка», 2009. 546 с.

10. Константинов С. М. Теоретичні основи теплотехніки : підручник. Київ : Золоті ворота, 2012. 592 с.